# **Universidad Siglo 21**

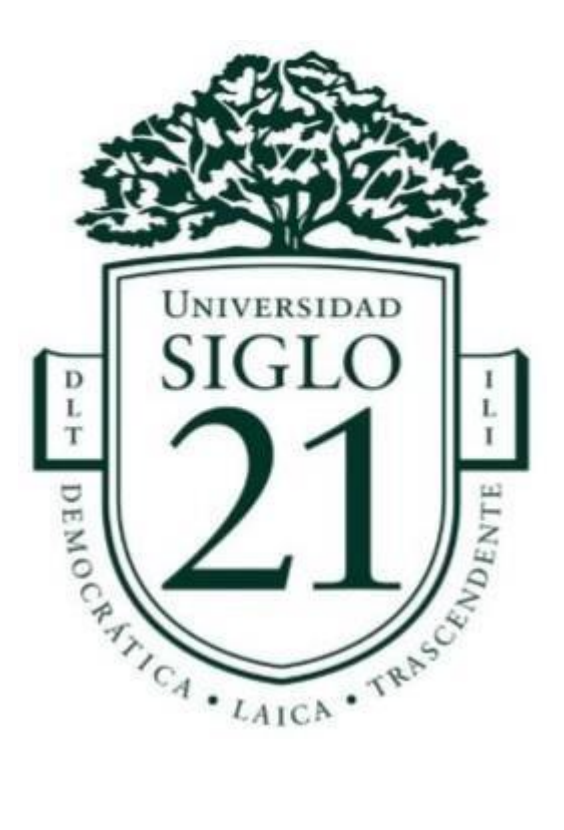

# **Carrera Licenciatura en Informática**

Trabajo final de graduación

Sistema de gestión de afiliados diabéticos

> **Alumna Myriam Burgos Legajo VINF04966 Dni 23446898**

### **Resumen**

En los últimos años tras el aumento de casos de diabetes de tipo 2, la Argentina no ha quedado al margen de este fenómeno y así surge la necesidad de una obra social de analizar a sus afiliados para realizar acciones que mejoren la calidad de vida de los mismos y de ser posible genere una disminución en sus gastos. Las organizaciones de salud cuentan con un volumen ingente de datos y aprovechando esta característica se recurre a la utilización de herramientas que sirvan de apoyo a los profesionales de la salud para la toma de decisiones, en especial para la Prevención y Promoción de la diabetes. Se optó por la implementación de un Business Intelligence (Inteligencia de negocios) que además incorpora tecnología y aplicaciones nuevas a la organización junto con sus estrategias de transformación de los datos.

El objetivo es ayudar a la organización a lograr sus metas con la creación de un Data Mart (almacén de datos específico) que es una solución sencilla para acceder a los datos requeridos a los efectos de Business Intelligence y económica comparada con un Data Warehouse (almacén de datos).

Palabras claves: diabetes de Tipo 2, Inteligencia de Negocios, Almacén de Datos, Almacén de Datos especifico.

### **Abstract**

In the past few years after the increase of type 2 diabetes´ cases, Argentina has not been left out of this phenomenon and therefore the need of health insurance´s companies to analyze its members in order to take actions that improve their qualities of life, and if possible diminish their costs, came up. Health organizations have an enormous volume of data, and taking advantage of this characteristic, they appeal to the use of tools to support health professionals when making decisions, especially to the Prevention and Promotion of diabetes. The implementation of Business Intelligence was chosen as it incorporates technology and new applications into the organization as well as strategies of data transformation.

The point is to help the organization achieve its goals with the creation of a DataMart, which is an easy solution to access the required data and effects of Business Intelligence while also being an economic one in comparison to a DataWarehouse.

Keywords: type 2 diabetes, Business Intelligence, Data Mart, Data Warehouse.

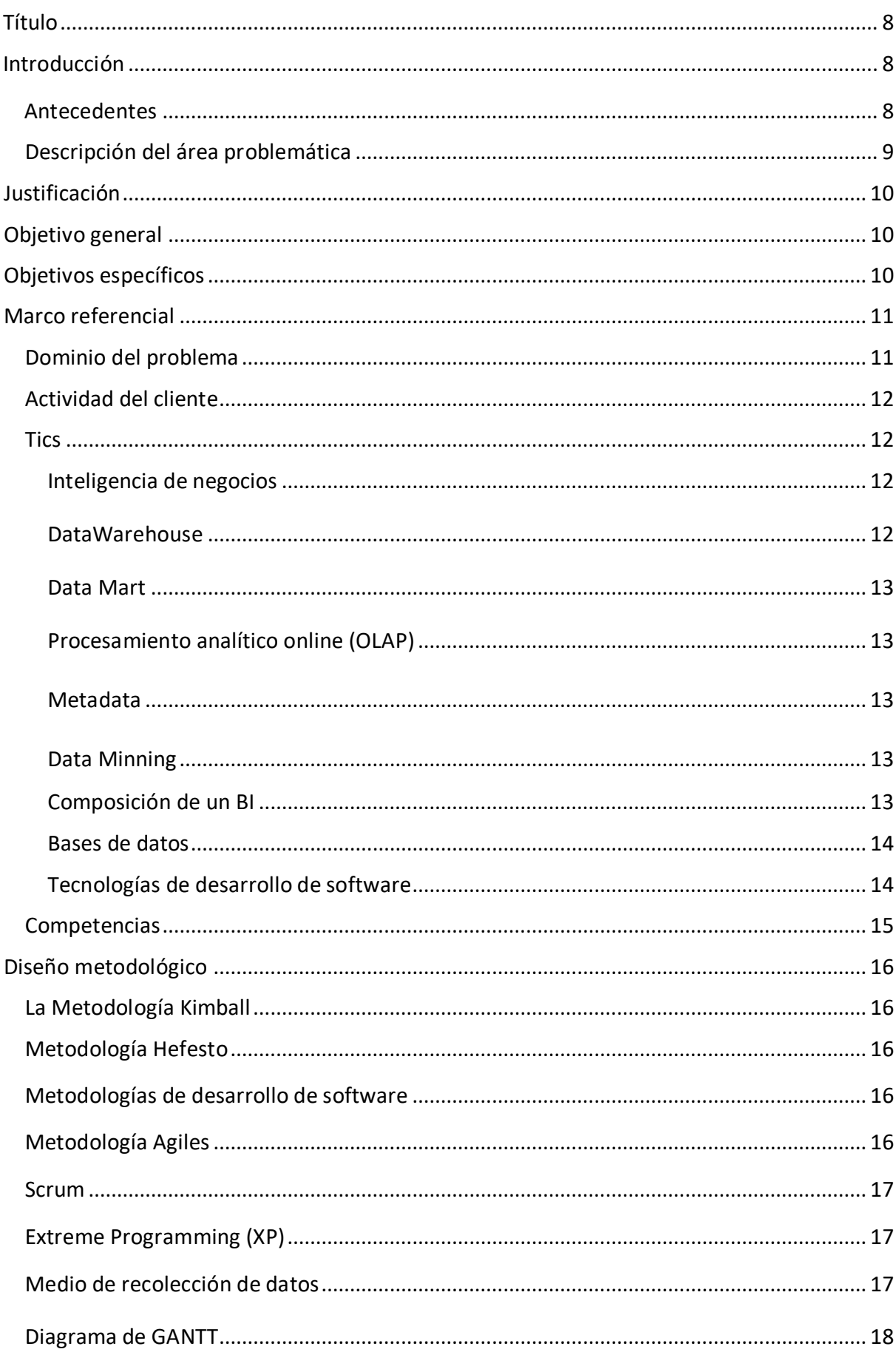

# Índice

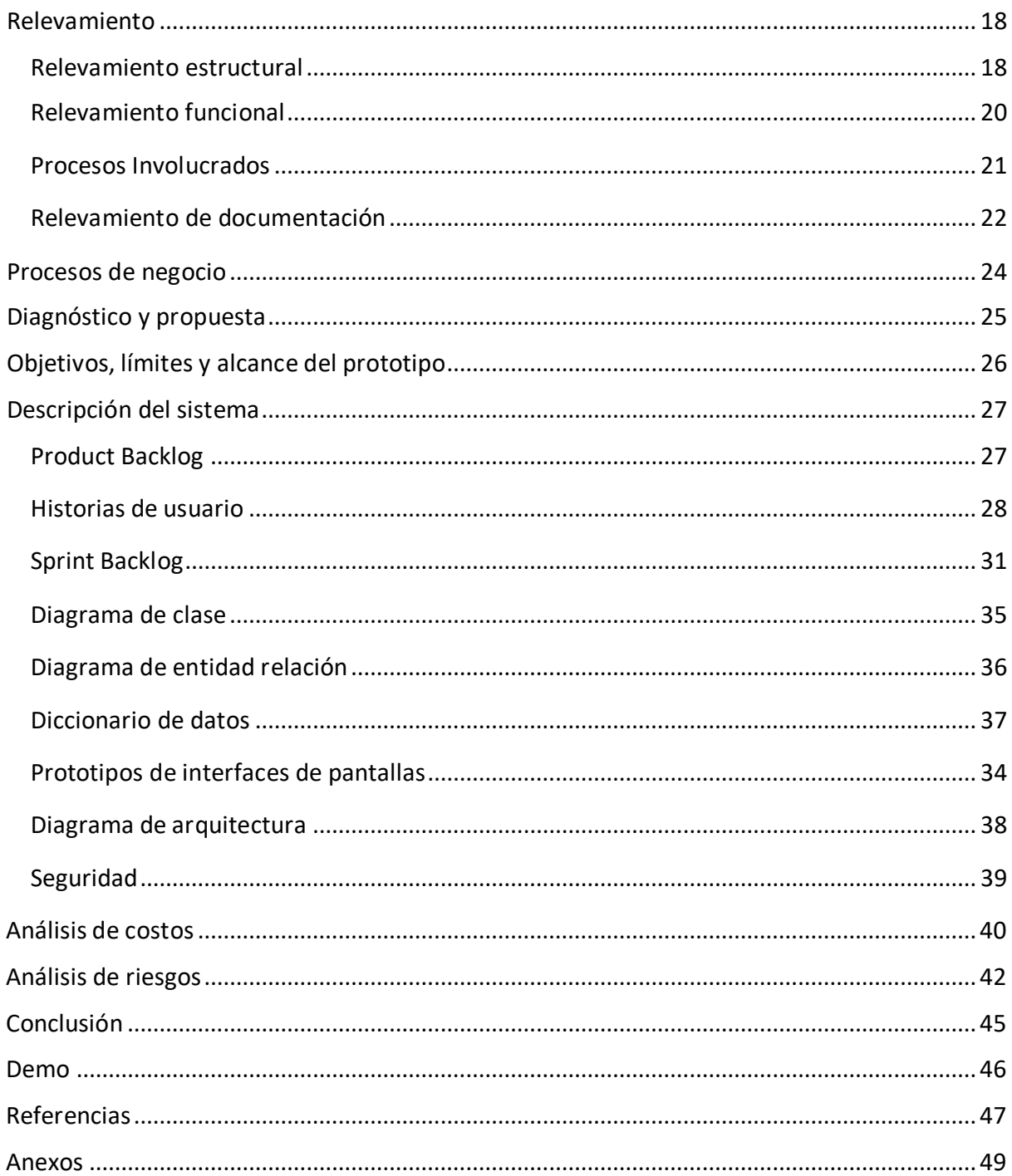

# Índice de gráficos

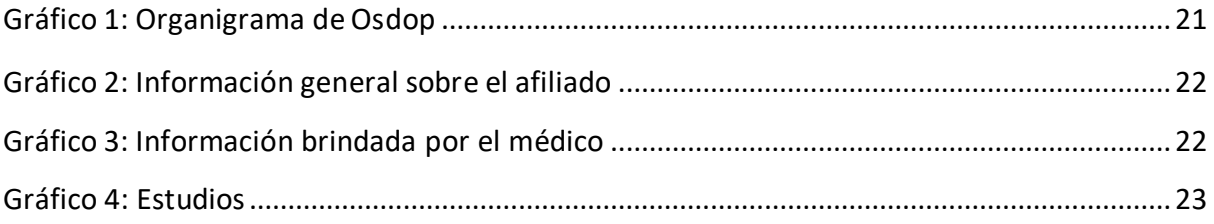

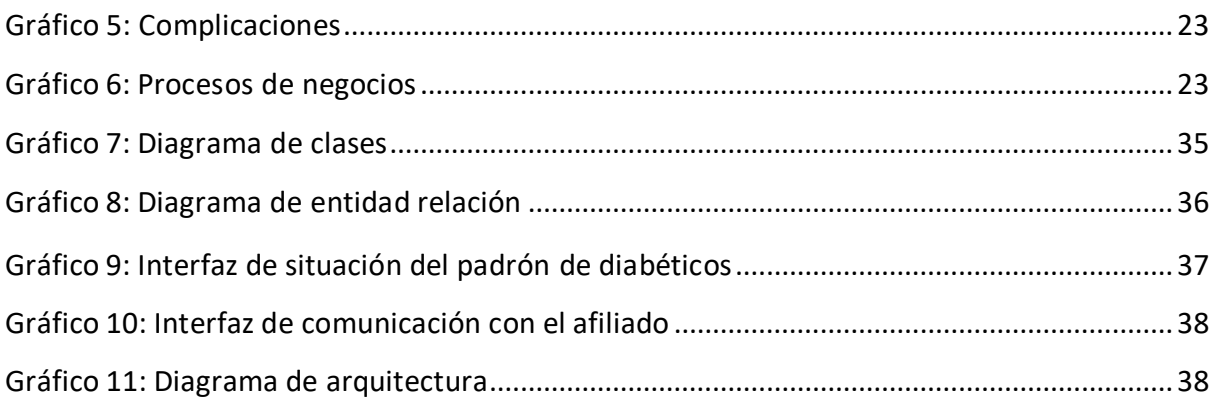

# **Índice de tablas**

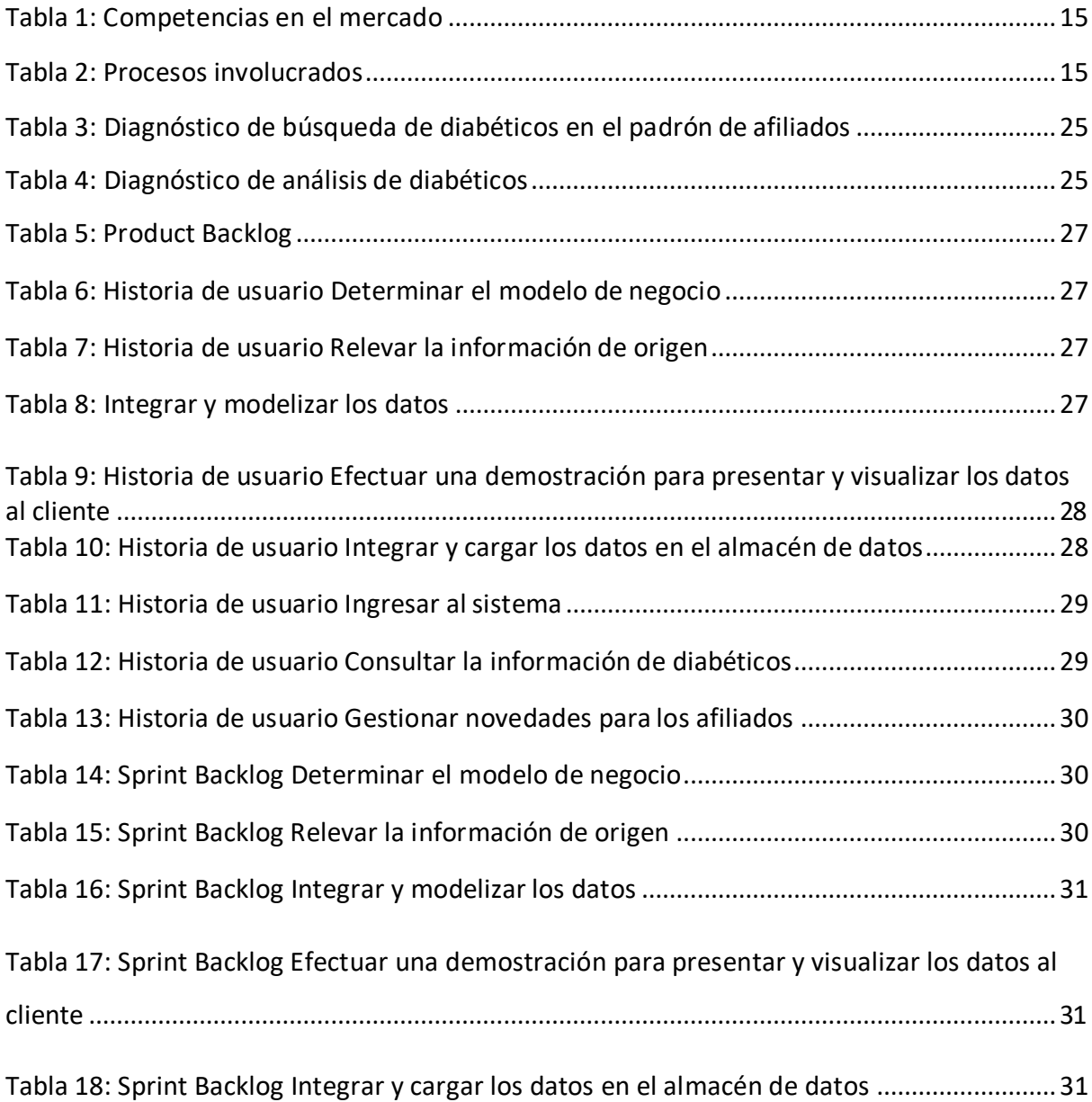

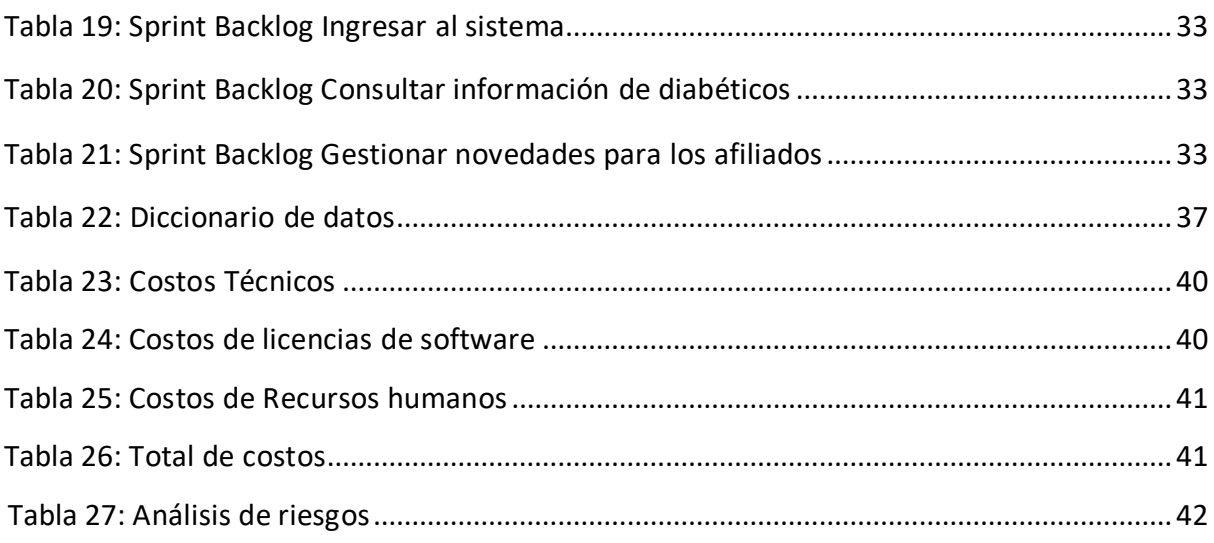

### **Título**

Sistema de gestión de afiliados diabéticos

### **Introducción**

<span id="page-7-1"></span><span id="page-7-0"></span>El siguiente trabajo se llevó a cabo en la Obra Social de Docentes Privados (OSDOP), y se fundamentó en la necesidad de brindar una mejor calidad de servicios a los afiliados diabéticos.

### *Antecedentes*

"La diabetes es una enfermedad crónica que aparece cuando el páncreas no produce suficiente insulina o cuando el organismo no utiliza eficazmente la insulina que produce. El efecto de la diabetes no controlada es la hiperglucemia." (Organización Mundial de la Salud, s.f.)

En octubre de 2019 se dio a conocer en Argentina la Cuarta encuesta nacional de factores de riesgo por la Secretaría de Gobierno de Salud. La Fundación Femeba menciona de la encuesta lo siguiente:

> La prevalencia autorreportada de glucemia elevada o diabetes aumentó de 9,8% a 12,7% en la 4ta ENFR respecto de la edición anterior. Este aumento significativo era esperable dado que acompaña el crecimiento de la obesidad y de la inactividad física, ambos factores de riesgo reconocidos de diabetes tipo 2. Es decir que, para reducir la prevalencia de diabetes es fundamental implementar las políticas de prevención y control de la obesidad. (Fundación Femeba, s.f.).

Y aquí se llega al concepto de Prevención, "La prevención en salud implica trabajar en la modificación de hábitos o conductas que contribuyen a estar sano, además de la detección precoz de enfermedades." (Omint, s.f.), que es uno de los dos disparadores que impulsaron la realización del presente trabajo, junto a la Promoción "1. tr. Impulsar el desarrollo o la realización de algo." (Real Academia Española, s.f.), que en lo concerniente a la salud es la de "generar, incentivar acciones para lograr un mayor bienestar en la salud de las personas y de esta forma mejorarla calidad de vida de las mismas." (Organización Mundial de la Salud,s.f.).

De esta manera, el sistema propuesto tuvo como finalidad por un lado dar soporte en la toma de decisiones a los intervinientes en la salud para gestionar una efectiva Promoción, y Prevención contra la Diabetes, y por otro generar o reforzar el compromiso del paciente a través de una comunicación real que lo informe sobre ciertos indicadores que pueden ocasionarle malestares con la enfermedad.

#### *Descripción del área problemática*

Los afiliados diabéticos forman parte del Padrón general de Osdop, y la obra social necesita seguir la evolución del paciente con diabetes para poder actuar en consecuencia. El paciente con diabetes es una persona con una enfermedad crónica, para toda su vida, y puede traer consigo alguna de las siguientes complicaciones:

> Enfermedad cardiovascular, nefropatía diabética (diálisis o trasplante de riñón), neuropatía diabética (enfermedad del sistema nervioso que puede derivar en amputación de los pies, dedos o extremidades inferiores), retinopatía diabética (problemas visuales), diabetes gestacional, hipertensión, amputaciones, complicaciones en la piel, complicaciones en los pies (perdida de sensibilidad), y Síndrome hiperglucémico hiperosmolar no cetósico (HHNS)(con mayor incidencia en las personas mayores con diabetes tipo 1 o 2 que al no beber bebe demasiada agua, corren riesgo de deshidratarse, y de sufrir un ataque, entrar en coma o incluso de fallecer).(Hola Doctor, 2017)

Las complicaciones derivadas también repercuten en la obra social, generando mayores costos en las prestaciones brindadas al afiliado.

Osdop cuenta con el Departamento de Epidemiología, sus integrantes tienen entre otras funciones la de Promover actividades de control derivadas de los resultados de la información obtenida (Ministerio de Salud s.f.), para intentar lograrlo el especialista en salud recurre a la ardua tarea de analizar casos individuales o en grupo, para determinar el mal estado de la población diabética, entender las causas por las cuales el diabético tiene eventos que empeoran su salud, poder establecer si hay alto porcentaje de sedentarismo, mala nutrición, medicamentos que no están actuando, entre otras cuestiones.

9

# **Justificación**

<span id="page-9-0"></span>El notable aumento de casos de diabetes en la argentina en los últimos años, tal como lo público la Cámara Entrerriana de Farmacias "El país presenta un aumento de la incidencia del mal, y se encuentra por encima de la media planetaria" (Cámara Entrerriana de Farmacias, 2019), que es una enfermedad silenciosa "Los síntomas de la diabetes tipo 2 aparecen lentamente. Algunas personas ni siquiera los notan." (Medline plus, 2019), y que "la diabetes se puede tratar y controlar para prevenir complicaciones mediante controles periódicos, siguiendo los consejos y tratamientos de los equipos de salud" (Ministerio de Salud, 2016) son motivos que impulsaron a los profesionales de la salud de Osdop a conocer en profundidad a los enfermos diabéticos. La organización cuenta con la información necesaria, los datos, pero no está al alcance de los analistas de forma sencilla para ser analizada. El presente trabajo tuvo como propósito sacar a la luz la evolución de los indicadores claves de la enfermedad dentro de la población diabética de Osdop, y para ello transformó los datos guardados por procesos transaccionales aplicando estrategias y tecnologías al servicio de la Inteligencia de Negocios, de esta manera contando con una clara y rápida información se brindó el conocimiento al departamento de Epidemiologia en la toma de decisiones para prevenir el progreso de la enfermedad, crear planes de atencion más eficaces, asegurar una salud de calidad en los afiliados (y por consiguiente reducciones en los costos en la organización.)

### **Objetivo general**

<span id="page-9-2"></span><span id="page-9-1"></span>Desarrollar un sistema que proporcione la información necesaria para la Promoción y Prevención contra la diabetes.

### **Objetivos específicos**

 $\checkmark$  Permitir la búsqueda automática de información (según parámetros predefinidos) y exportar los resultados de la misma.

 $\checkmark$  Importar la información pertinente desde el sistema elaborado "ad hoc" por la

SuperIntendencia de Servicios de Salud y generar un Tablero de control.

 $\checkmark$  Ordenar los pacientes según su nivel de "gravedad" conforme a parámetros prestablecidos.

 $\checkmark$  Registrar un historial de los datos contenidos en sucesivas planillas y de las

intervenciones generadas para intentar mejorar el nivel de control de los pacientes.

# **Marco referencial**

<span id="page-10-0"></span>Vanegas citado por los autores José Enrique Arias Pérez y Carlos Andrés Aristizábal Botero expresa:

> …del dato pasamos a la información, de la información al conocimiento y luego eso se devuelve (…), con ese conocimiento podes generar datos o podes dar como información, o sea, eso es como generar una araña, pues, una telaraña donde se abre ese conocimiento, se generan más datos, se retroalimenta de información y te manda otra información al sistema (…), siempre estas abriendo muchas más fuentes de conocimiento. (Vanegas, 2008).

### *Dominio del problema*

El Sistema de Información de Salud es la infraestructura esencial -recursos humanos y materiales y su interrelación, para la integración de datos de salud, cuyo objetivo es proveer información relacionada con la salud de la población de forma oportuna, y confiable, permitiendo a los diferentes actores del sistema de salud responder de forma apropiada. (Ministerio de Salud, s.f.).

En julio de 2019 la SuperIntendencia de Servicios de Salud público un anexo del Programa para la atención integral de personas con diabetes mellitus, y entre sus objetivos estuvieron presentes los conceptos de promoción, prevención, seguimiento, control, y difusión entre los afiliados:

> A. Fomentar medidas de promoción de la salud y la prevención dela Diabetes Mellitus y las enfermedades cardiovasculares.

B. Asegurar el rastreo de la Diabetes Mellitus y otros factores de riesgo de Enfermedad Cardiovascular. …

E. Optimizar el seguimiento y control de los beneficiarios con Diabetes Mellitus. (Superintendencia De Servicios De Salud, 2019)

### *Actividad del cliente*

OSDOP tiene su origen en el marco de actuación y/o funcionamiento del Sindicato Argentino de Docentes Privados (SADOP). Es una Obra Social Nacional con dependencias en todo el país. En materia de prestaciones, posee un plan único de cobertura (sin planes diferenciales). (Manual de Inducción de la Obra Social de Docentes Particulares, s.f.)

#### *TICs*

Se describen algunos términos que permiten comprender las tecnologías y herramientas implicadas.

### *Inteligencia de Negocios (Business Intelligence - BI)*

Howard Dresner (como se citó en Cano, 2007, p.22) fue el primero en popularizar el termino de BI y lo describió como un conjunto de conceptos y métodos que mejoraran la toma de decisiones, utilizando información sobre que había sucedido (hechos).

BI puede abarcar las tecnologías de On-Line Analytical Processing, Almacén de Datos (DataWarehouse) y Minería de datos (Data Minning) entre otras.

### *DataWarehouse*

Cano cita a El Profesor Hugh J. Watson (Cano, 2007, p.113) para dar una definición: una colección de información creada para soportar las aplicaciones de toma de decisiones; cita a Bill Inmon para describir sus características: orientado sobre un área, integrado, indexado al tiempo, es un conjunto no volátil de información que soporta la toma de decisiones y finalmente cita a Ralph Kimbal para definir los objetivos que debería cumplir datawarehouse: acceso a la información de la corporación o del área funcional y que su alcance puede ser bien un departamento o bien corporativo.

> Los datawarehouses se representan habitualmente como una gran base de datos, pero pueden estar distribuidos en distintas bases de datos.

El trabajo de construir un datawarehouse corporativo puede generar inflexibilidades, o ser costoso y requerir plazos de tiempo que las organizaciones no están dispuestos a aceptar. (Cano, 2007, p.117).

#### *Data Mart*

"Es un subconjunto único de un Data-WareHouse. Está diseñado para satisfacer las necesidades de un determinado grupo de usuarios**."** (Revista Digital, 2019).

#### *Procesamiento analítico* online (OLAP)

Se entiende por OLAP, o proceso analítico en línea, al método ágil y flexible para organizar datos, en especial metadatos sobre un objeto o jerarquía de objetos, como en un sistema u organización multidimensional, y cuyo objetivo es recuperar y manipular datos y combinaciones de los mismos a través de consultas o inclusos informes. (Curto Diaz, 2010, p. 94).

### *Metadata*

Un componente crítico de un *datawarehouse* es el Metadata. El Metadata es el repositorio central de información de la información. Nos da el significado de cada uno de los componentes y sus atributos que residen en el *datawarehouse* (o Data Mart). La información que contiene el Metadata es útil para los departamentos de tecnología y los propios usuarios. Puede incluir definiciones de negocio, descripciones detalladas de los tipos de datos, formatos y otras características. (Cano, 2007, p. 120).

### *Data Minning*

"La minería de datos es el estudio de la recolección, limpieza, procesamiento, análisis y obtención de información útil conocimientos a partir de los datos." (Charu, 2015, p. 1)

#### *Composición de un BI*

Los componentes son:

• Fuentes de información, de las cuales partiremos para alimentar de información el datawarehouse.

• Proceso ETL de extracción, transformación y carga de los datos en el datawarehouse. Antes de almacenar los datos en un datawarehouse, éstos deben ser transformados, limpiados, filtrados y redefinidos. Normalmente, la información que tenemos en los sistemas transaccionales no está preparada para la toma de decisiones.

• El propio datawarehouse o almacén de datos, con el Metadata o Diccionario de datos. Se busca almacenar los datos de una forma que maximice su flexibilidad, facilidad de acceso y administración.

• El motor OLAP, que nos debe proveer capacidad de cálculo, consultas, funciones de planeamiento, pronóstico y análisis de escenarios en grandes volúmenes de datos. En la actualidad existen otras alternativastecnológicas al OLAP, que también desarrollaremos en el presente capítulo.

• Las herramientas de visualización, que nos permitirán el análisis y la navegación a través de los mismos. (Cano, 2007, p.93).

Entre las herramientas en el mercado podemos encontrar una amplia variedad de productos licenciados o de código abierto, muchas de ellas proveen todas las funcionalidades que requiere BI y se puede optar por elegirlas en su integridad o que sean complementarias con otras aplicaciones IBM Cognos Analytics, Microsoft SQL Server con sus funciones de Analysis Services e Reporting Services, Oracle Business Intelligence, MicroStrategy, Tableau, Pentaho, entre otras. Cabe mencionar que Microsoft Excel es también una herramienta de usuario final para la visualización de cubos OLAP.

### *Bases de datos*

"Una base de datos es un conjunto de datos persistentes que es utilizado por los sistemas de aplicación de alguna empresa dada." (prezi.com, 2016).

Para el manejo de bases de datos contamos a Sql Server, MySql y Oracle.

### *Tecnologías de desarrollo de software*

Hay muchas que responden a aplicaciones de forma web y logran intercomunicar sitios de trabajo y diversos tipos móviles, entre ellas podemos nombrar a Java, .NET entre los más populares.

Las herramientas seleccionadas fueron para el almacenamiento y gestión de los datos Microsoft SQL Server con sus funcionalidades y [Microsoft V](https://www.ecured.cu/Microsoft)isual Studio, para el desarrollo de software.

### *Competencias*

Tabla 1: Competencias en el mercado Fuente: Elaboración propia.

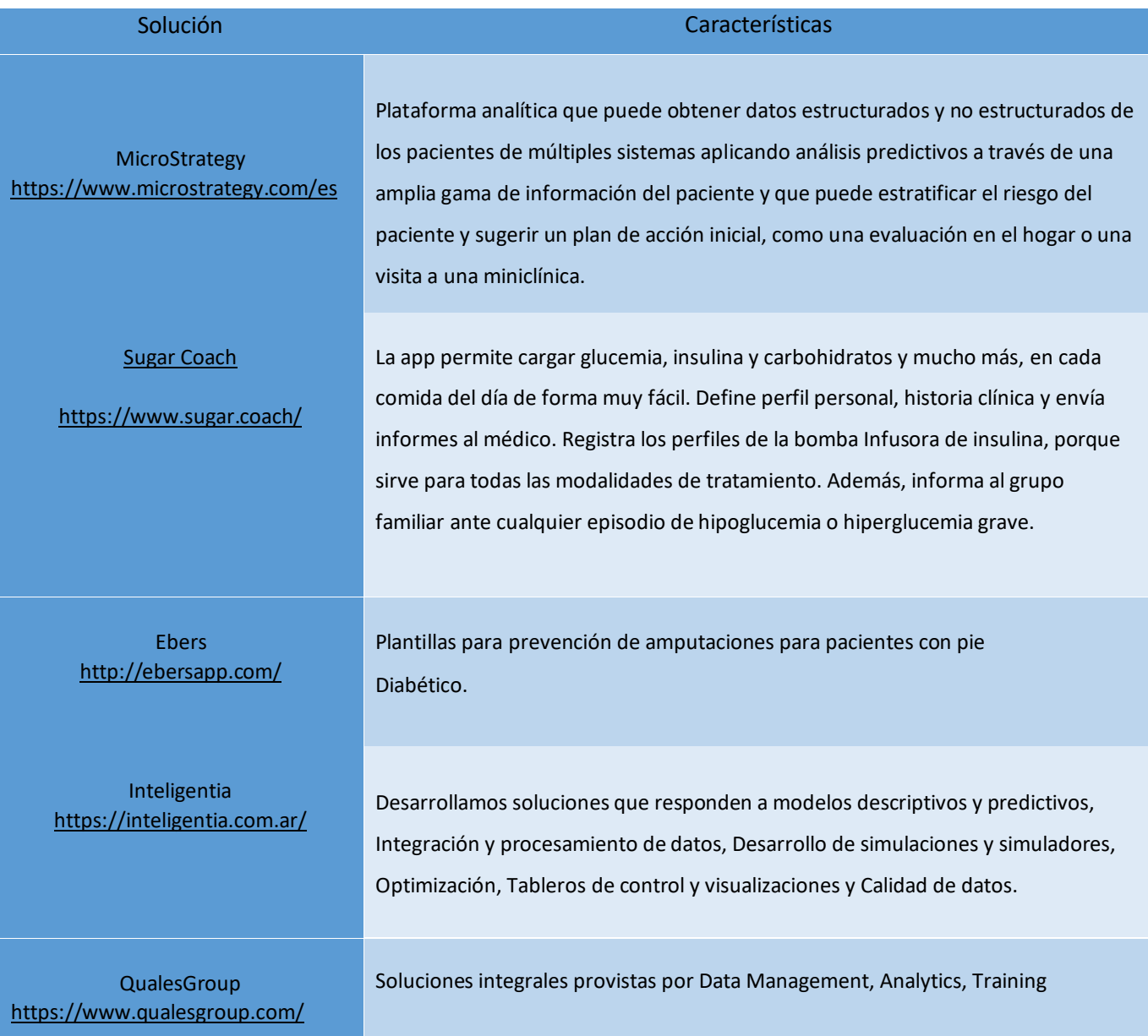

### **Diseño metodológico**

Para la construcción de un almacén de datos se describen las siguientes estrategias:

### <span id="page-15-0"></span>*La Metodología Kimball*

"La defendida por R. Kimball es la de construir distintos Data Marts que cubran las distintas necesidades de la organización, sin la necesidad de construir un datawarehouse." (Cano, 2007, p.119).

### *Metodología HEFESTO*

Se puede adaptar a cualquier ciclo de vida de un software y básicamente se enfoca en el análisis de los requerimientos para identificar indicadores, perspectivas y realizar el análisis de los datos…La metodología Hefesto consta de 4 etapas: análisis de requerimientos, análisis de los orígenes de datos, modelo lógico del DataWarehouse, e integración de datos. (Troyanx, 2019).

Se seleccionó la Metodología de Kimball combinada con la Metodología Hefesto, puesto que se propuso la implementación de un DataMart, y estas metodologías son naturales a él, y por otro lado poder aprovechar la cualidad más idónea de cada una de ellas en el recorrido del trabajo.

### *Metodologías de desarrollo de software*

### *Metodología Agiles*

"Son aquellas que permiten adaptar la forma de trabajo a las condiciones del proyecto, consiguiendo flexibilidad e inmediatez en la respuesta para amoldar el proyecto y su desarrollo a las circunstancias específicas del entorno." (Gestión, 2019).

> La agilidad se ha convertido en la palabra de moda de hoy al describir un proceso de software moderno. Todos son ágiles. Un equipo ágil es un equipo ágil capaz de responder adecuadamente a los cambios. El cambio es de lo que trata el desarrollo de software. Cambios en el software que se está creando, cambios en los miembros del equipo, cambios debido a la nueva

tecnología, cambios de todo tipo que pueda tener un impacto en el producto que construyen o el proyecto que crea el producto. El soporte para los cambios debe estar integrado en todo lo que hacemos en el software, algo aceptamos porque es el corazón y el alma del software. Un equipo ágil reconoce que el software es desarrollado por personas que trabajan en equipo y que las habilidades de estas personas, su capacidad de colaboración es fundamental para el éxito del proyecto. (Jacobson, 2002, pp. 18–24). Management & Empleo en su web indica que hay muchos métodos agiles, pero las más utilizadas son: Scrum, Programación extrema (XP) y Kanban.

#### *Scrum*

Así es como funciona la metodología Scrum, basada en sprints. Tenemos un listado de requerimientos, también llamado Backlog. Tomamos uno para desarrollarlo en ese sprint. Lo dividimos en tareas, asignamos esas actividades a los diferentes miembros del equipo. Cada, podemos reunirnos para ir solucionando problemas. Estas reuniones dentro del sprint dependerán de la duración del sprint y del tipo de resultado del proyecto. Una vez terminado el objetivo de ese sprint, ya tenemos el resultado para incrementarlo en el total del producto terminado. Por eso, tiene tanto sentido utilizarlo en el sector del software. Porque, este producto ya parte de algo que es capaz de funcionar. Así que, en cada sprint, iremos consiguiendo mejoras para añadir al producto final. [\(Sinnaps,](http://www.sinnaps.com/) 2019)

En esta parte del trabajo se optó por el método Scrum, aplicándolo a través de la herramienta Jira Software.

### *Medio de recolección de datos*

La técnica elegida fue la Entrevista: "Puede definirse a la entrevista como una conversación con una finalidad. Es un proceso de interacción que nos permite acceder al mundo social y descubrir intenciones de los sujetos entrevistados" (Ametrano, 2017, p. 86)

### *Diagrama de GANTT*

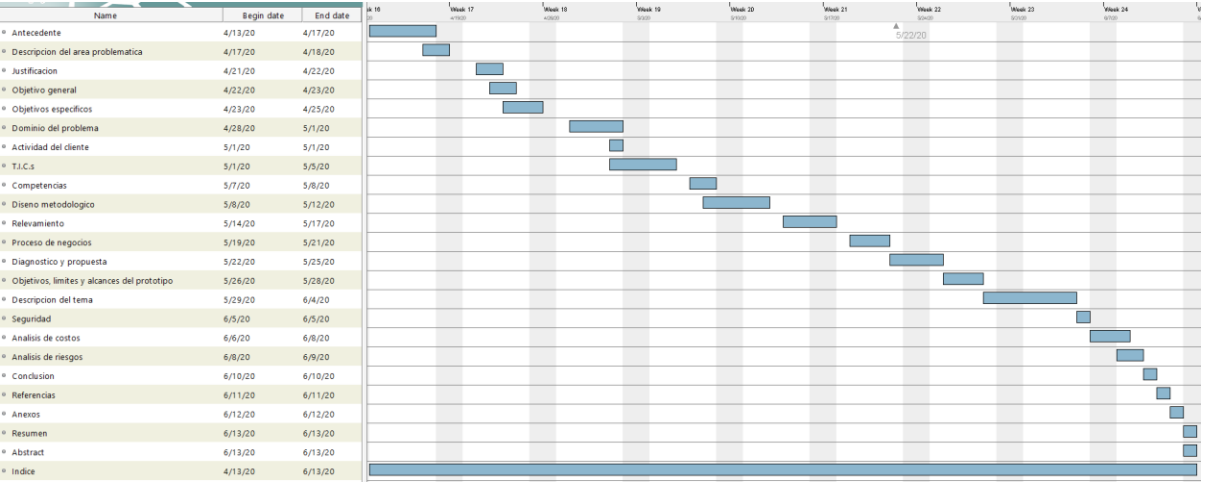

### **Relevamiento**

### *Relevamiento Estructural*

Osdop tiene su Sede Central en el domicilio Bartolomé Mitre Nº 2233 Ciudad Autónoma de Buenos Aires (CABA). Cuenta con 1467 empleados distribuidos en 206 delegaciones. Cuenta con un Padrón general de afiliados que informa a la actualidad 182.00 socios conformados por aportantes propios del sector (docentes que se desempeñan en escuelas privadas) y aportantes que optaron por ella mediante la desregularización de aportes. Las tareas operacionales en el día a día se reparten entre sistemas de escritorio, hechos a medida, y un sistema Web que es el nexo de Osdop en todo el país con sus delegaciones. Las tecnologías involucradas son Visual FoxPro 9 y Microsoft Visual Studio 2013. Ambas aplicaciones se ejecutan sobre un motor SQL Server 2005.

### Infraestructura

Posee una red Microsoft Windows Server 2003.

Domain Server exclusivo.

Server exclusivo HP ProLiant ML 110 Procesador: 1 Intel® Pentium® G620 (2 núcleos, 2.60 GHz) Memoria: 2 GB Almacenamiento: 80 GB. Sistema operativo: Microsoft Windows Server 2003

Microsoft Internet Information Server.

Server exclusivo HP ProLiant ML 150 Procesador: 1 Intel® Xeon® E5405 (4 núcleos, 2.00 GHz) Memoria: 4 GB Almacenamiento: 250 GB (RAID 1) Sistema operativo: Microsoft Windows Server 2003

File Server.

Server exclusivo HP ProLiant ML 110 Procesador: 1 Intel® Pentium® G620 (2 núcleos, 2.60 GHz) Memoria: 4 GB Almacenamiento: 500 GB (RAID 1) Sistema operativo: Microsoft Windows Server 2003

Microsoft Exchange Server.

Server exclusivo HP ProLiant ML 110 Procesador: 1 Intel® Pentium® G620 (2 núcleos, 2.60 GHz) Memoria: 4 GB Almacenamiento: 500 GB Sistema operativo: Microsoft Windows Server 2003

Base de datos Microsoft SQL Server 2005

Server exclusivo HP ProLiant DL360 Procesador: 2 Intel® Xeon® E5-2630 v3 (16 núcleos, 2.4 GHz) Memoria: 32 GB Almacenamiento: 1 TB (RAID 1) Sistema operativo: Microsoft Windows Server 2003

Application Server

Server exclusivo HP ProLiant DL180

Procesador: 1 Intel® Xeon® E5-2603 v3 (4 núcleos, 1.6 GHz)

Memoria: 16 GB Almacenamiento: 500 GB Sistema operativo: Microsoft Windows Server 2003

### *Relevamiento funcional*

En esta sección se describen los roles y los procesos de la organización involucrados en el presente trabajo.

### *Departamento de Epidemiologia*

Es el encargado de analizar y determinar los eventos relacionados con la salud de los afiliados. Poder detectar las afecciones crónicas, para prevenir complicaciones o aminorarlas empleando medidas para estar mejor.

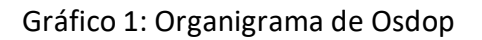

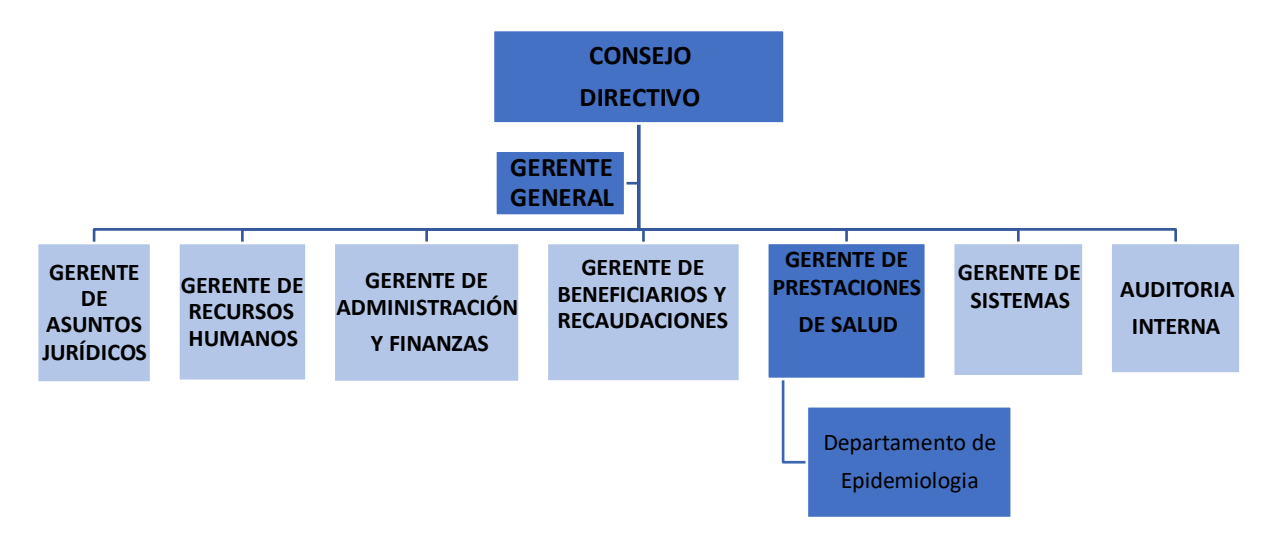

# *Procesos Involucrados*

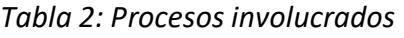

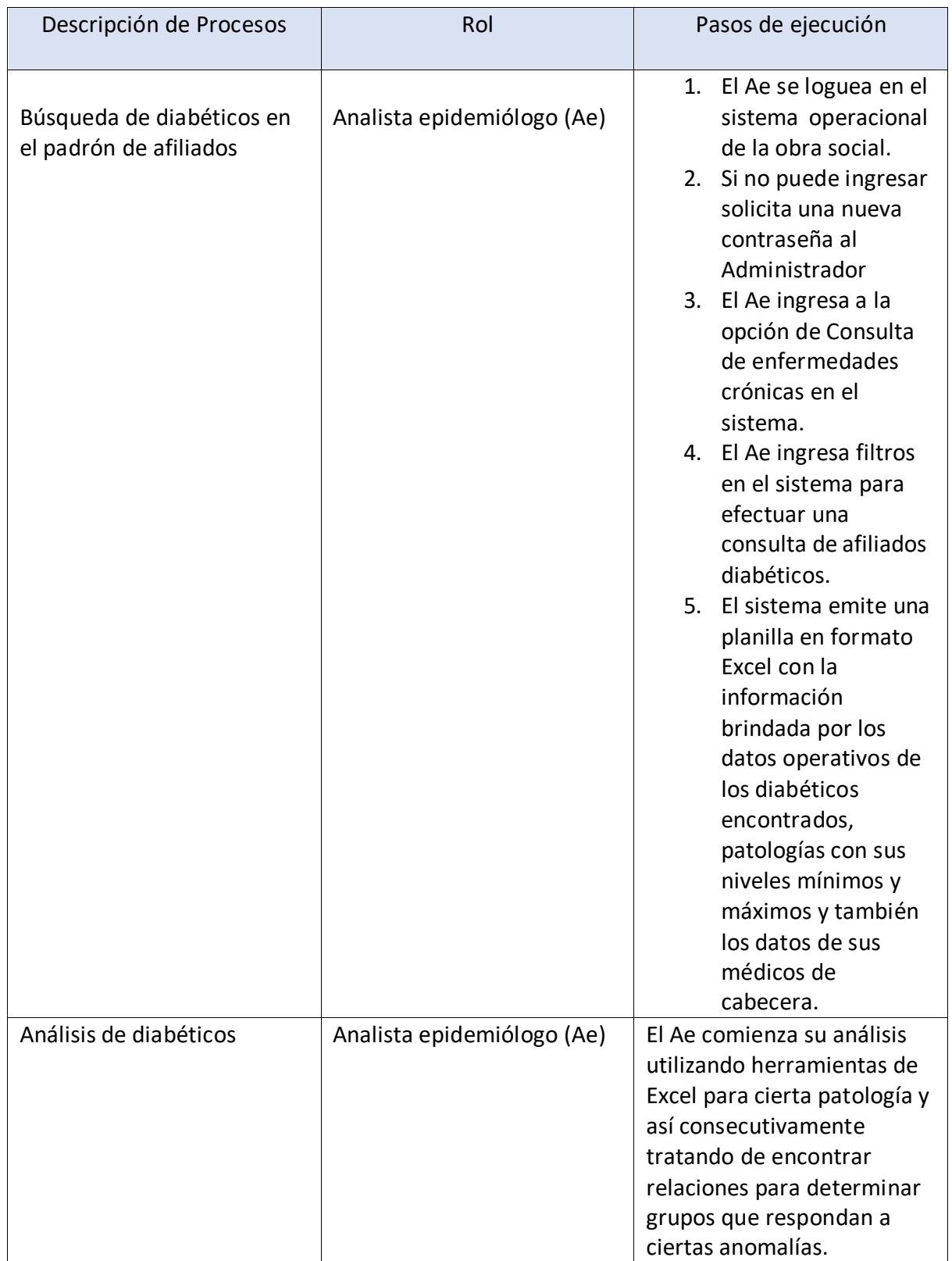

Fuente: Elaboración propia.

*Relevamiento de documentación*

Con la idea de visualizar el activo en cuanto a la estructura de datos se presentan las pantallas operativas los datos con los que cuenta Osdop que son la materia prima que la propuesta busco transformar.

### Gráfico 2: Información general sobre el afiliado

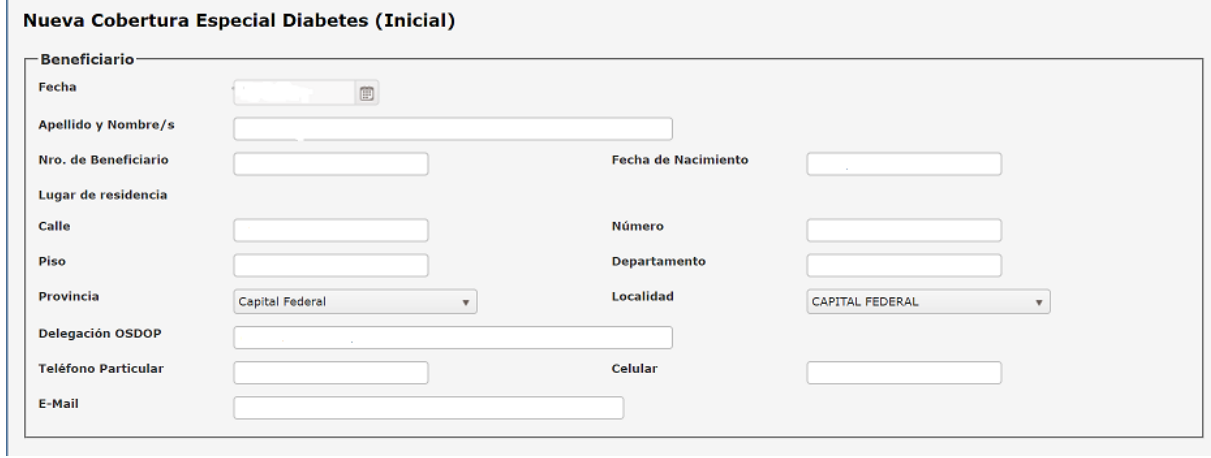

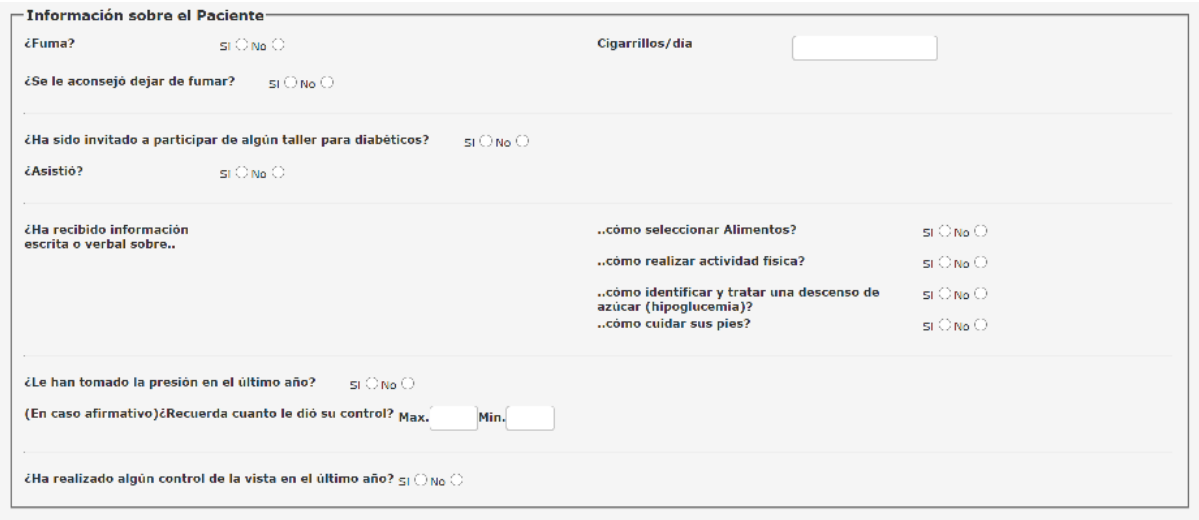

Fuente: Elaboración propia.

Gráfico 3: Información brindada por el médico

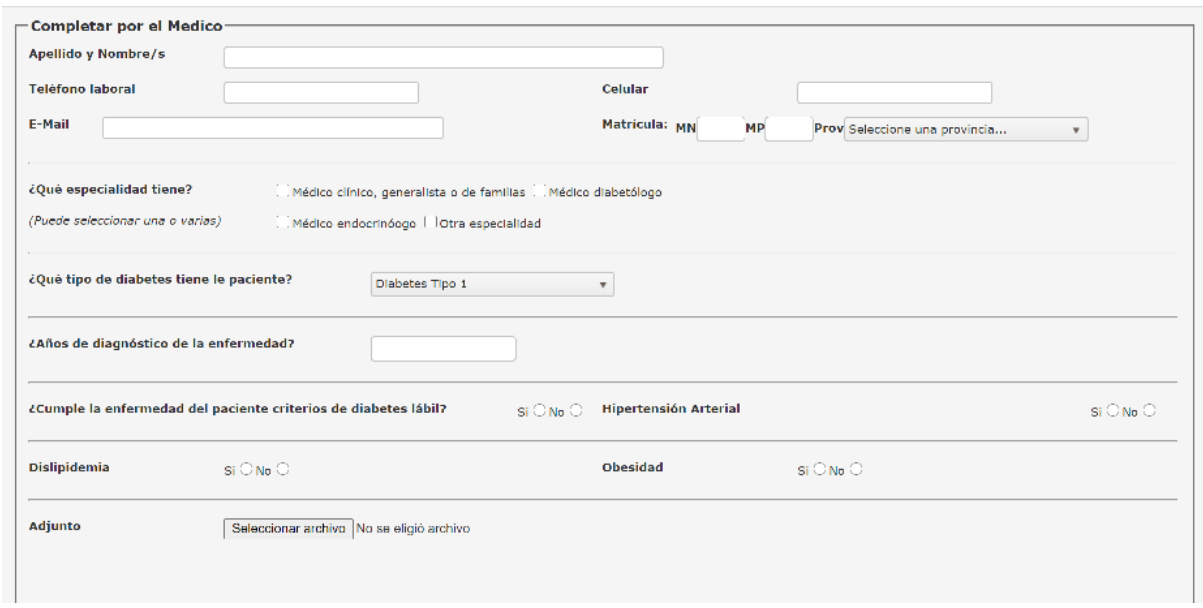

Fuente: Elaboración propia.

### Gráfico 4: Estudios

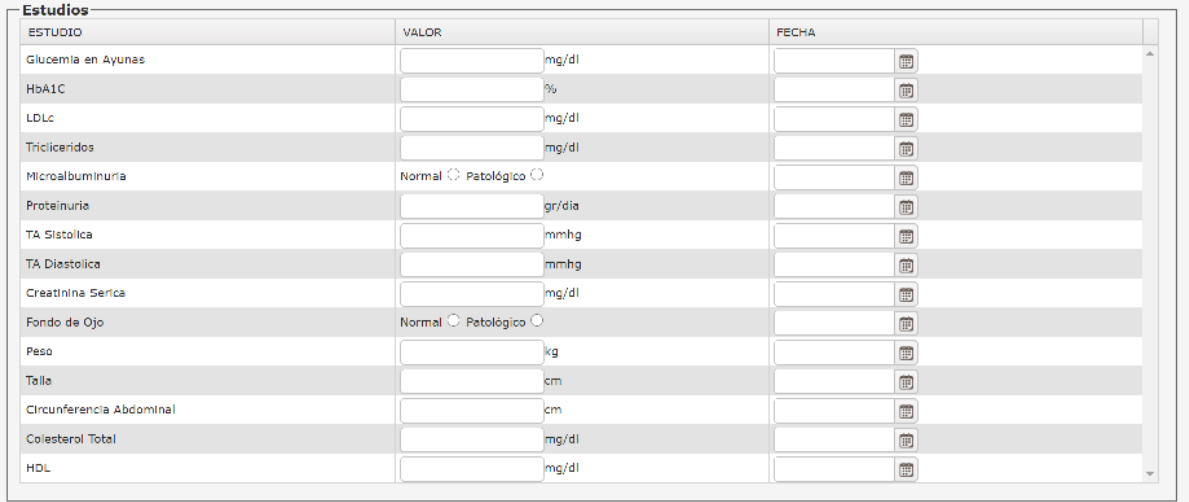

### Gráfico 5: Complicaciones

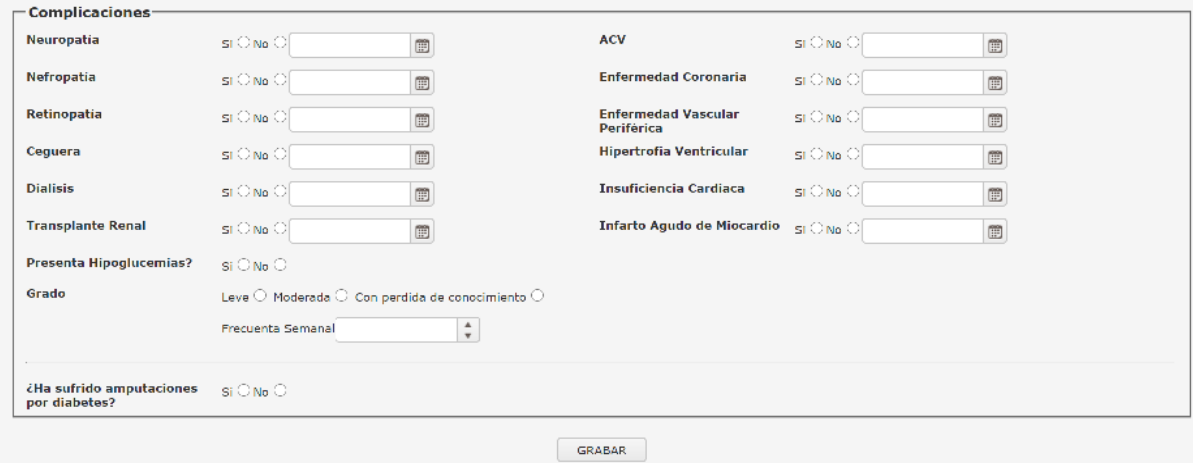

Fuente: Elaboración propia.

# **Procesos de Negocios**

El siguiente esquema describe el proceso operativo para llevar a cabo la tarea de recuperación y análisis de la información del padrón de diabéticos.

Gráfico 6: Procesos de negocios

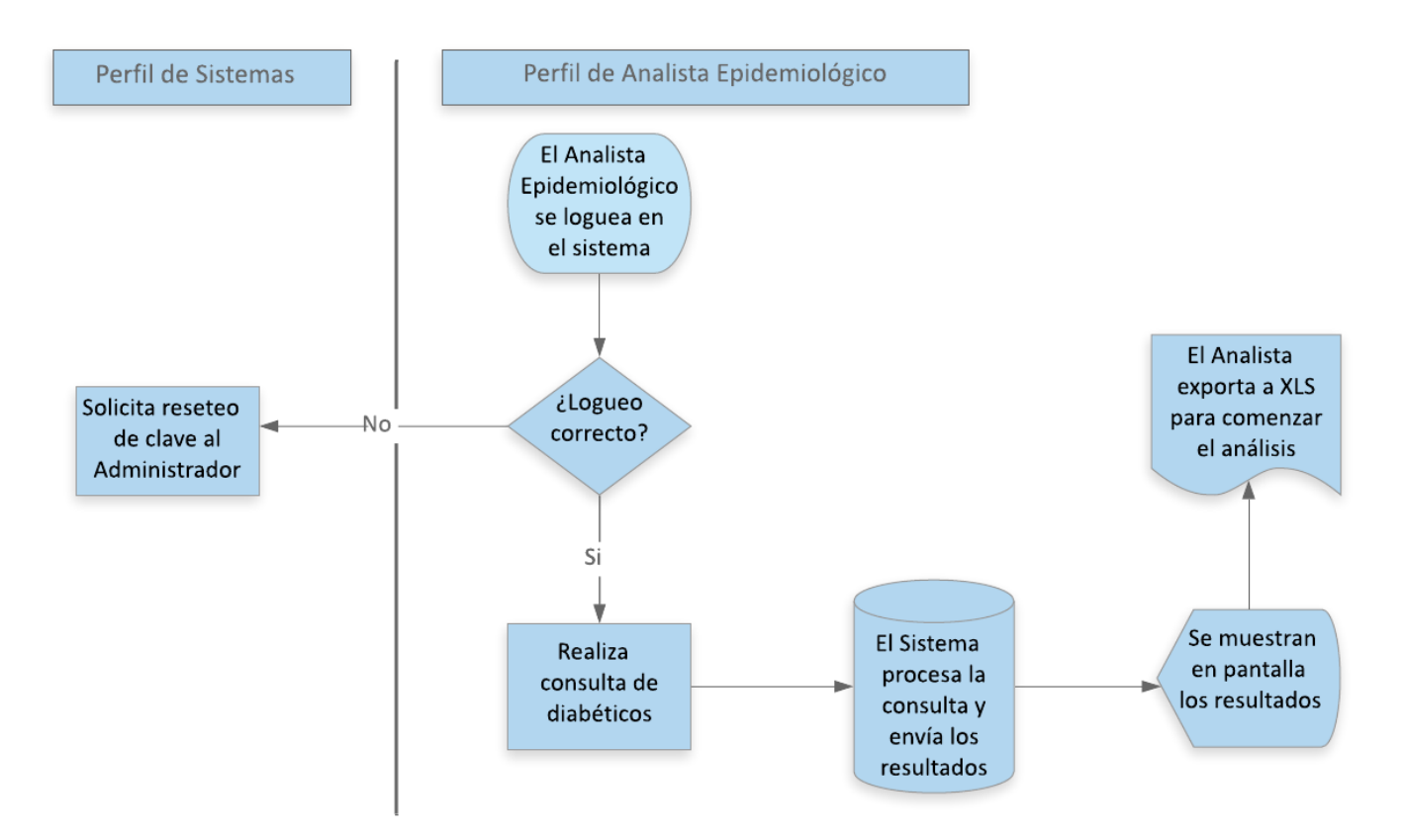

# **Diagnóstico y propuesta**

# **Diagnóstico**

Tabla 3: Diagnóstico de búsqueda de diabéticos en el padrón de afiliados

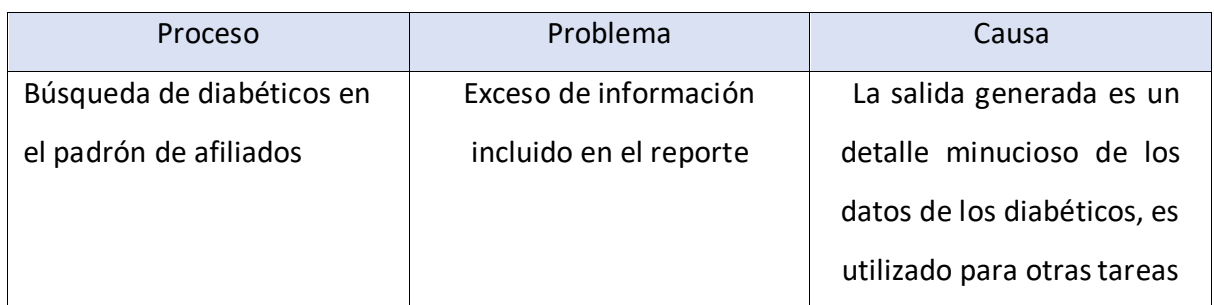

Fuente: Elaboración propia.

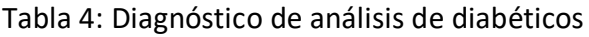

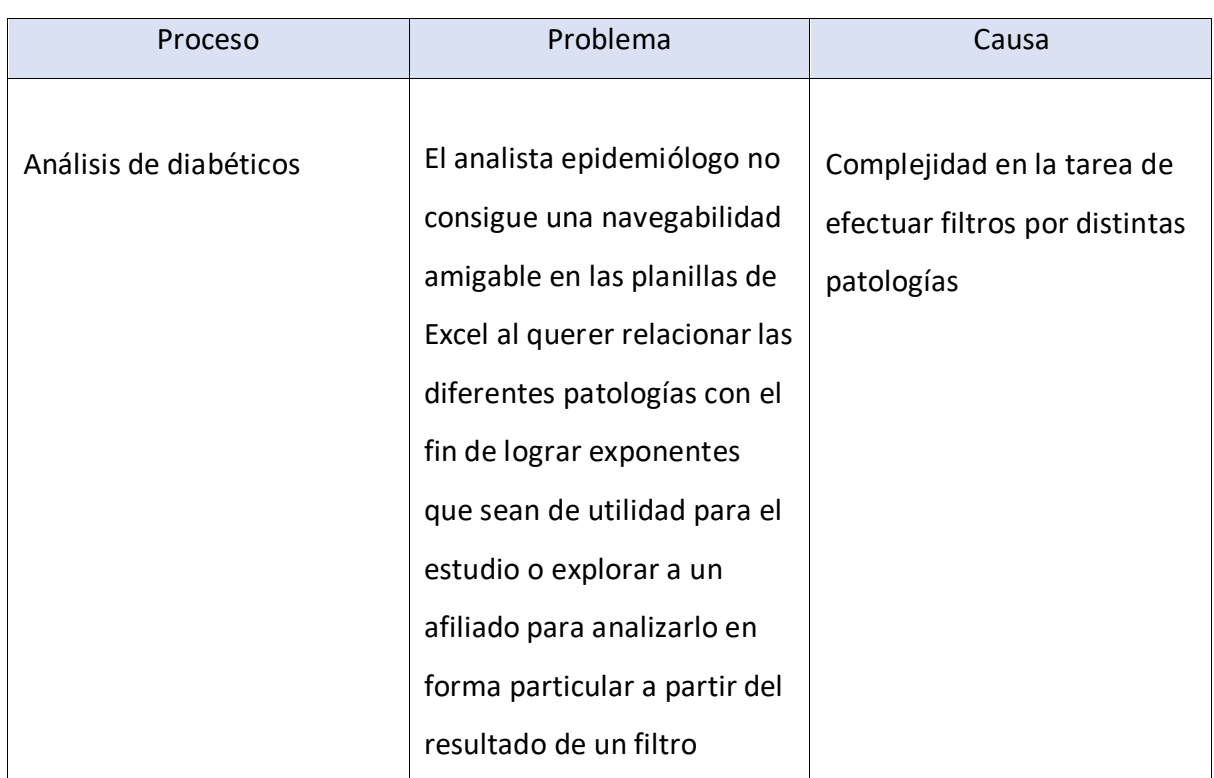

Fuente: Elaboración propia.

# **Propuesta**

El sistema propuesto fue la implementación de un conjunto de procesos y herramientas que transformaron los datos en información para el analista epidemiológico, ofreciéndole claros indicadores de diabetes que fueron disparadores para que, entre otras medidas, pueda analizar iniciativas de promoción y prevención para los afiliados.

El analista efectúa seguimientos desde lo general hasta llegar a su atomicidad esencial que en este caso es el afiliado diabético.

El sistema presenta un nivel de apoyo más a la gestión del departamento de Epidemiología ofreciendo tendencias respecto de la enfermedad, pero aplicada al resto de los afiliados esta vez, mostrando posibles candidatos, resultado de aplicar parámetros puntuales que determinan a la enfermedad.

En cuanto al afiliado diabético, elsistema le provee de una comunicación periódica en cuanto a su condición frente a la enfermedad, manteniéndolo informado a través de sugerencias respecto de la toma de medicación, de su alimentación nutricional, beneficios de la actividad física, recordatorios de visita a su médico, entre otros.

# **Objetivos, límites y alcances del prototipo**

### *Objetivos del prototipo*

Gestionar y aplicar procesos que favorezcan el análisis en la Promoción y Prevención contra de la diabetes y la comunicación con los afiliados.

### *Límite del prototipo*

Desde la extracción de datos de los sistemas transaccionales para su transformación hasta la salida de resultados por diversos medios.

### *Alcance del prototipo*

Los procesos involucrados para alcanzar los resultados son los siguientes:

- Definir que parámetros serán los indicadores de alertas para enfermos diabéticos
- Determinar parámetros para rastrear tendencias
- Extraer los datos de las bases de datos transaccionales
- Estructurar los datos dentro del DataWarehouse
- Comunicar resultados a los analistas
- Difundir novedades a los afiliados

# **Descripción del sistema**

# *Product Backlog*

A continuación, se listan las historias de usuario con la idea de tener una perspectiva de las tareas involucradas en el trabajo.

# Tabla 5: Product Backlog

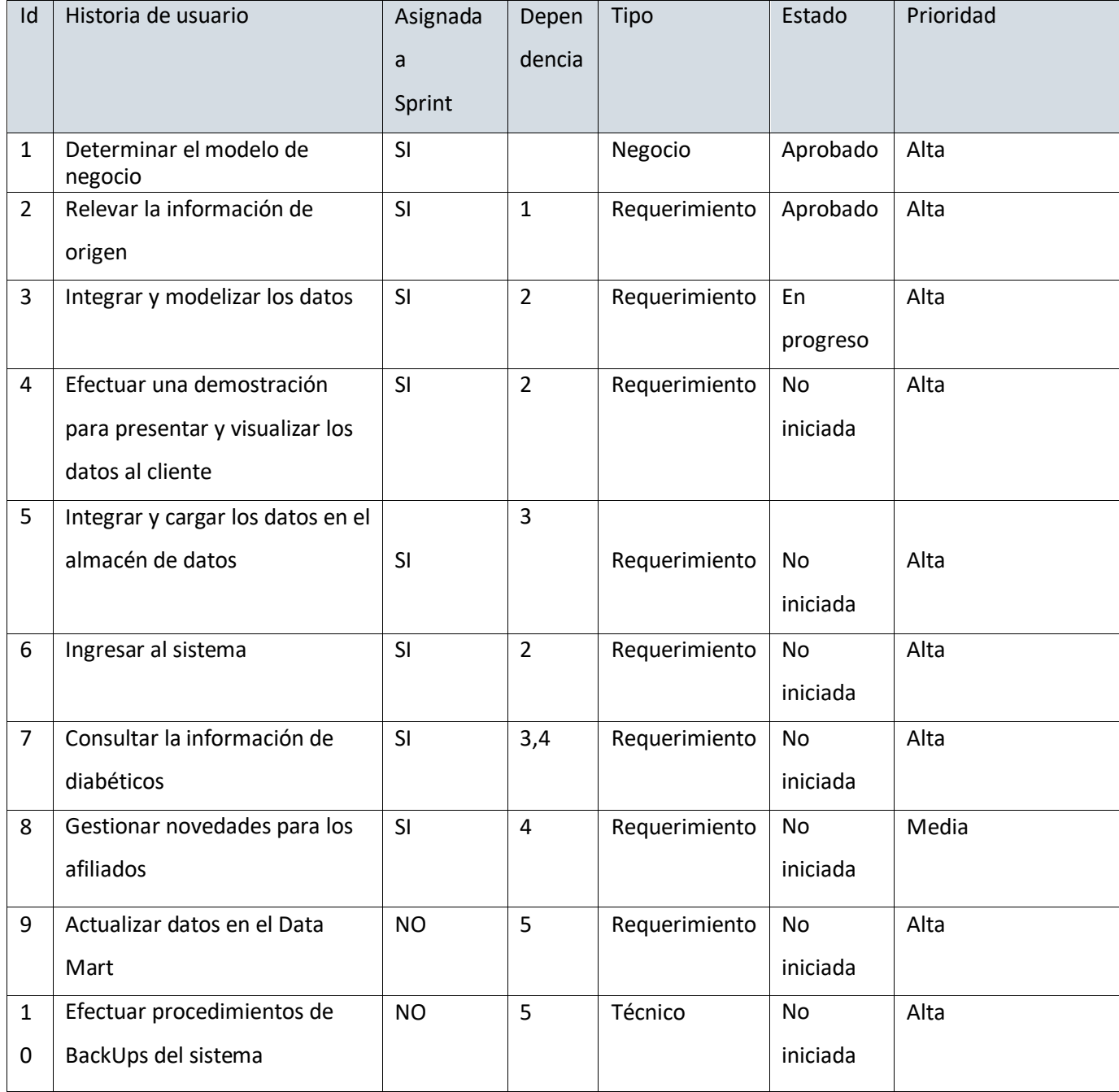

### *Historias de usuario*

Se describen a continuación las historias de usuario del primer Sprint.

# Tabla 6: Determinar el modelo de negocio

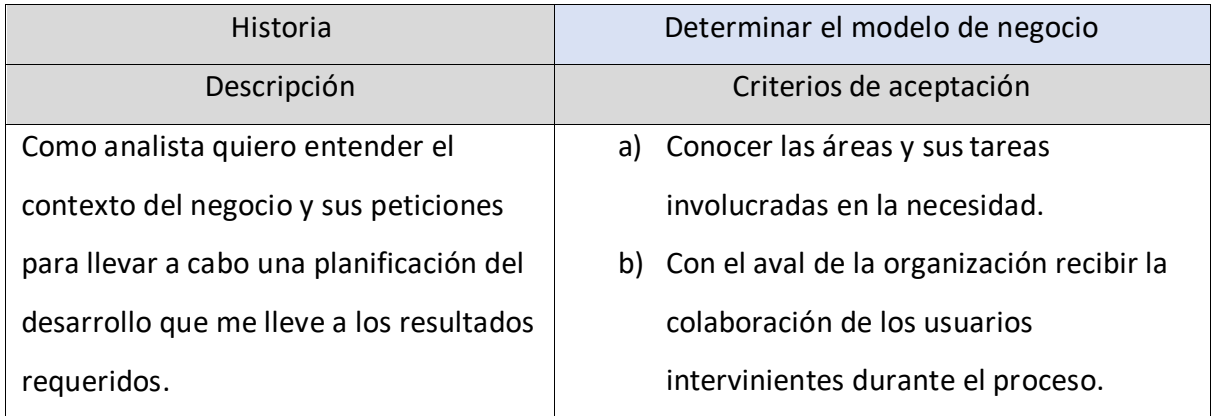

# Tabla 7: Relevar la información de origen

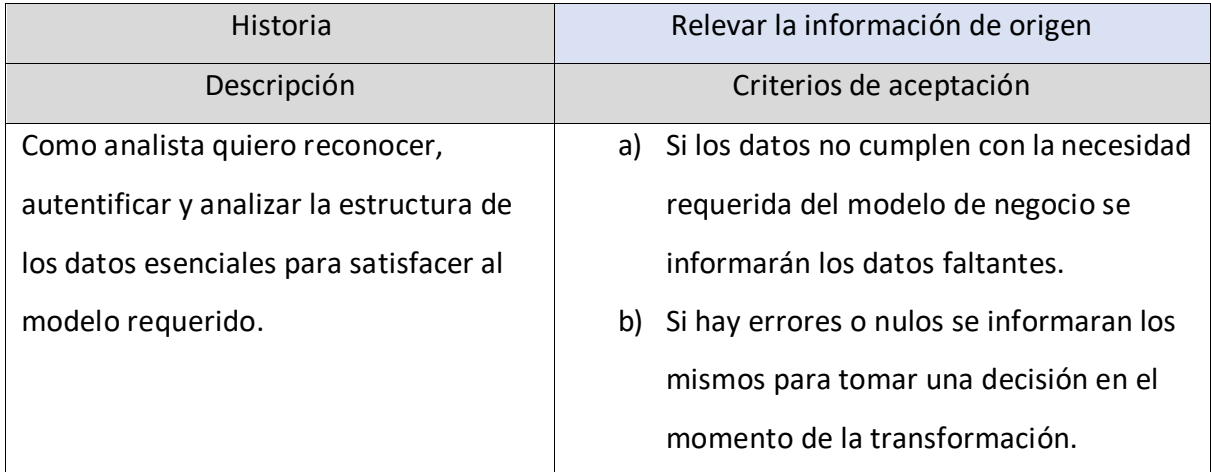

# Tabla 8: Integrar y modelizar los datos

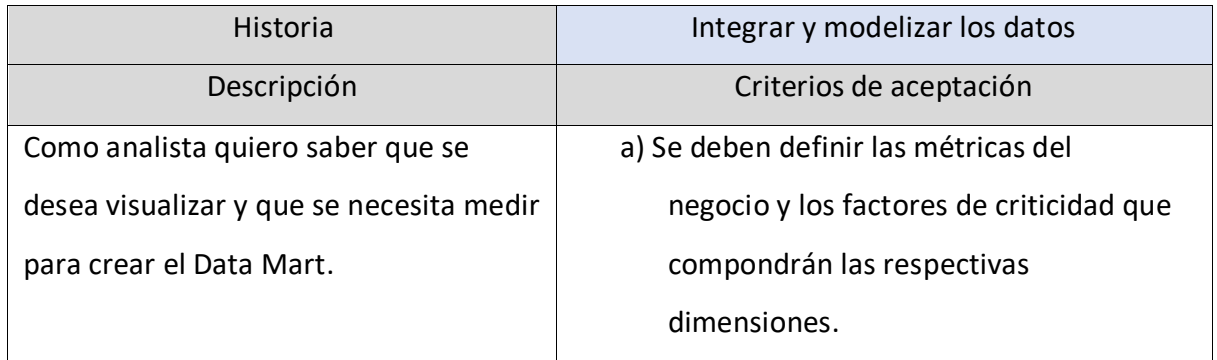

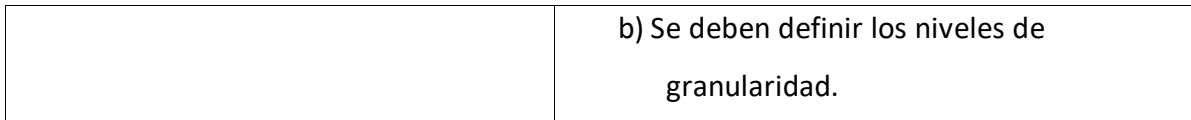

Tabla 9: Efectuar una demostración para presentar y visualizar los datos al cliente

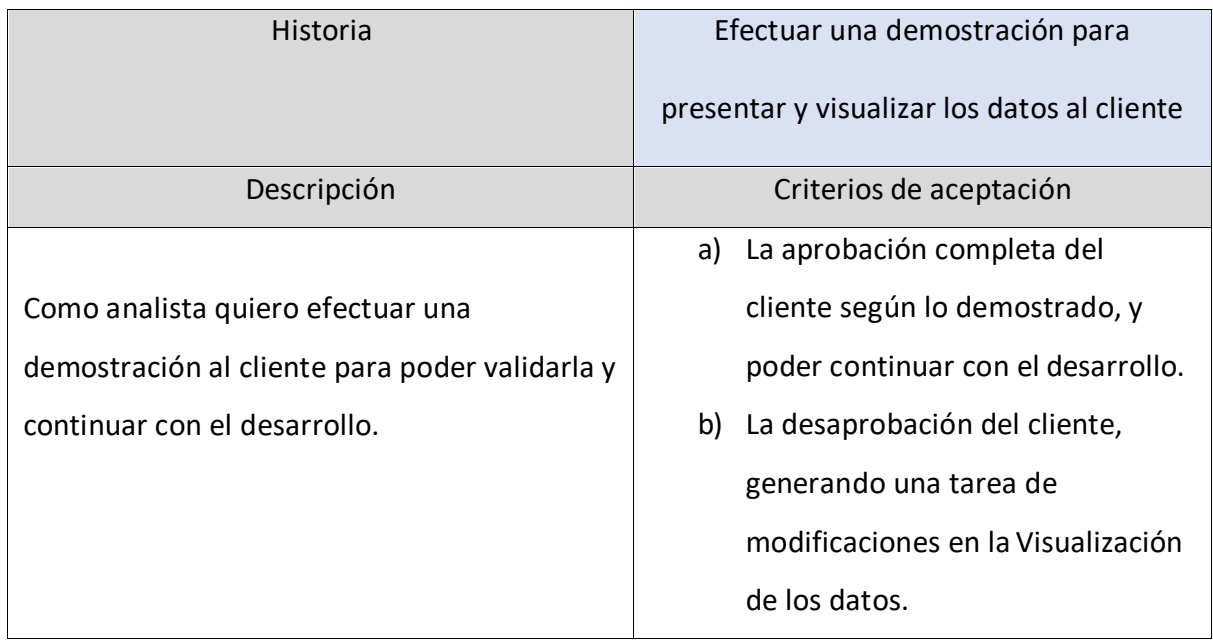

Tabla 10: Integrar y cargar los datos en el almacén de datos

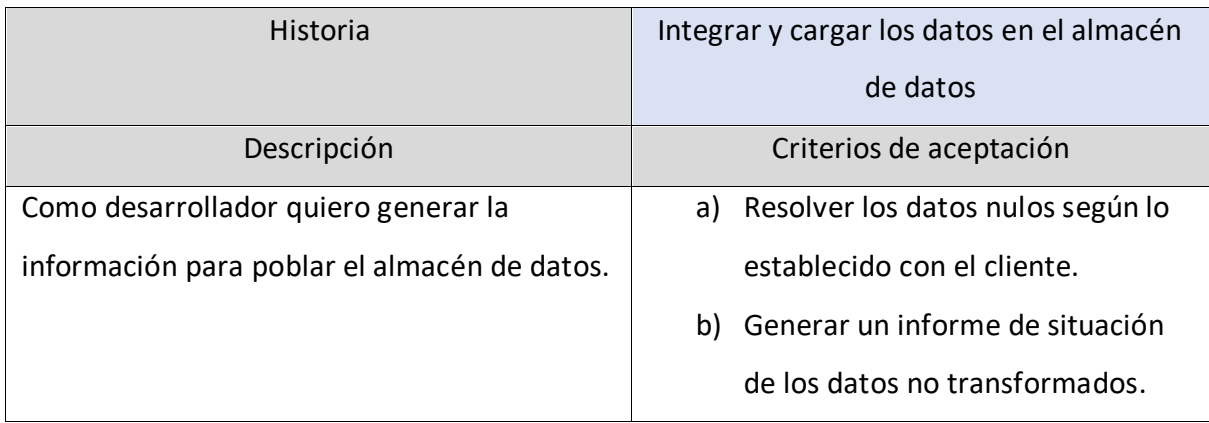

# Tabla 11: Ingresar al sistema

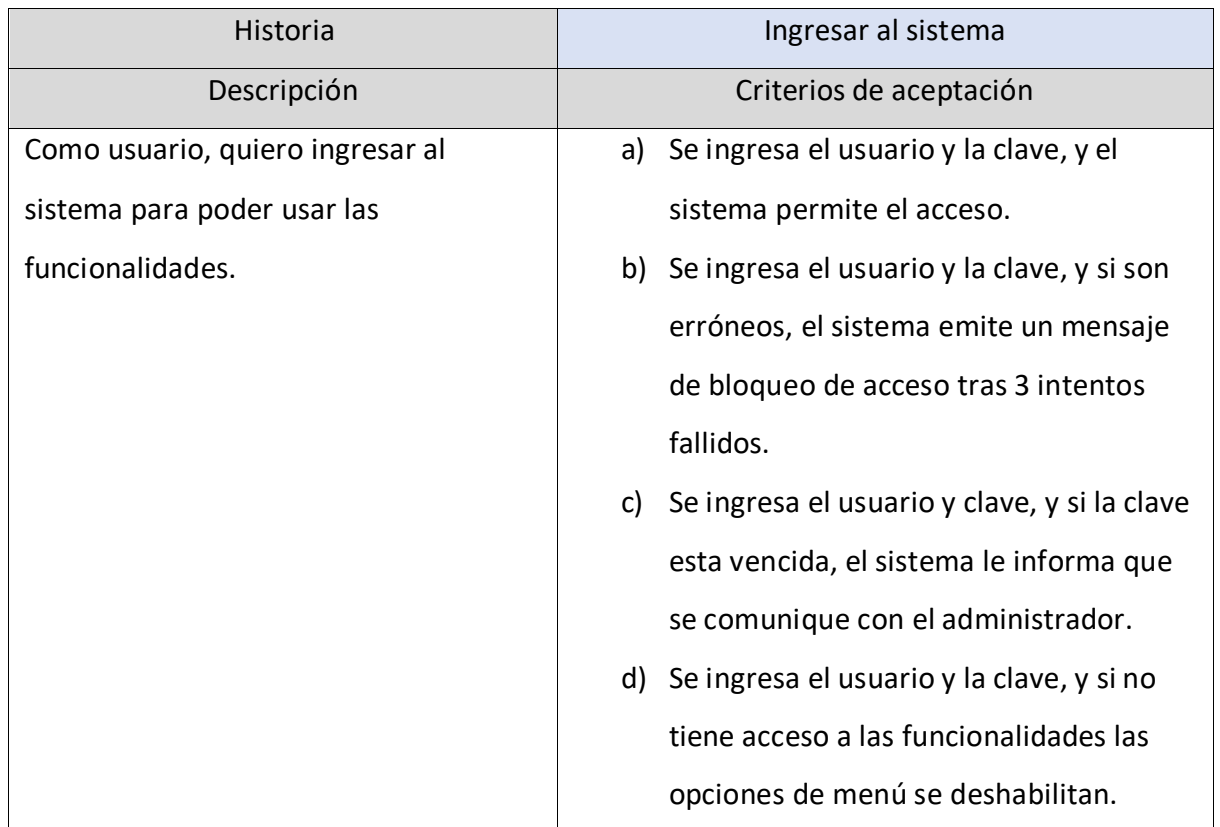

# Tabla 12: Consultar la información de diabéticos

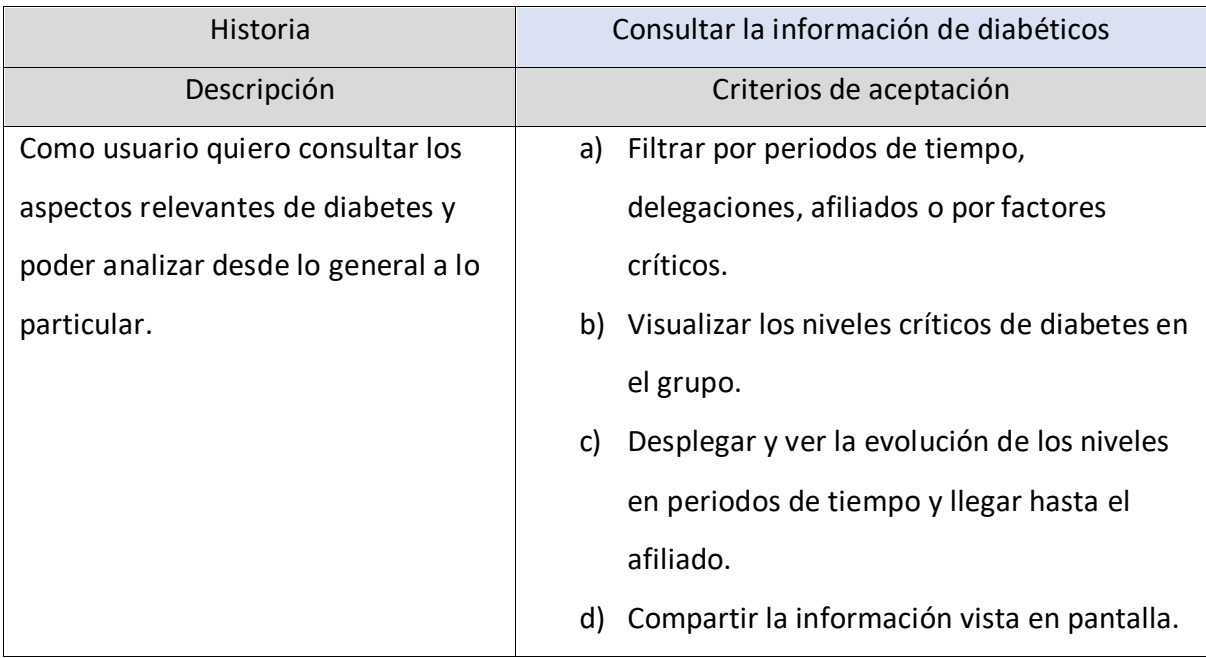

# Tabla 13: Gestionar novedades para los afiliados

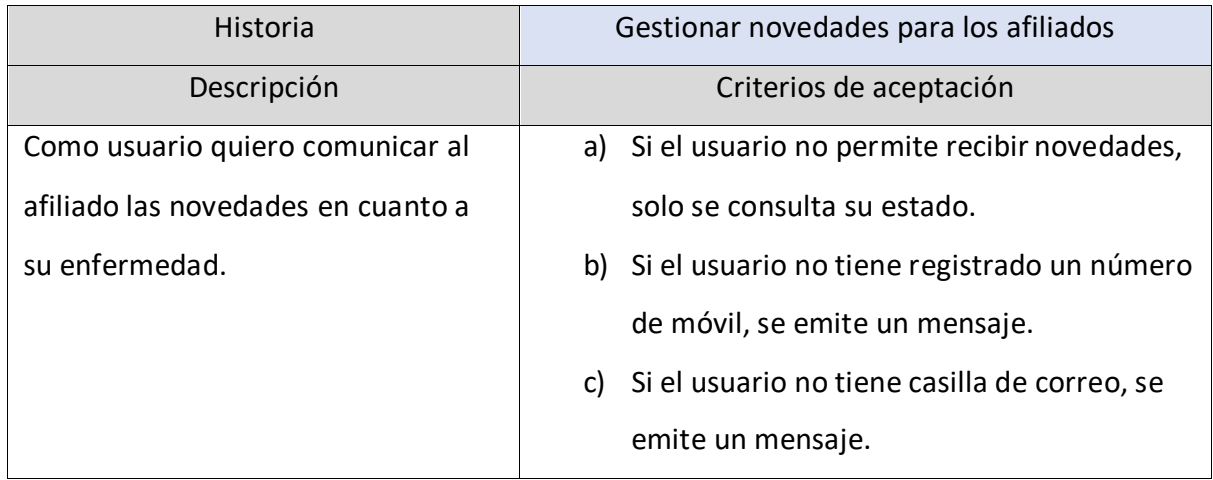

# *Sprint Backlog*

A continuación, se detallan las tareas provenientes del desglose de las Historias de usuario correspondientes al Sprint 1.

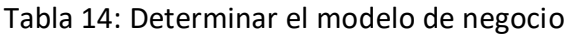

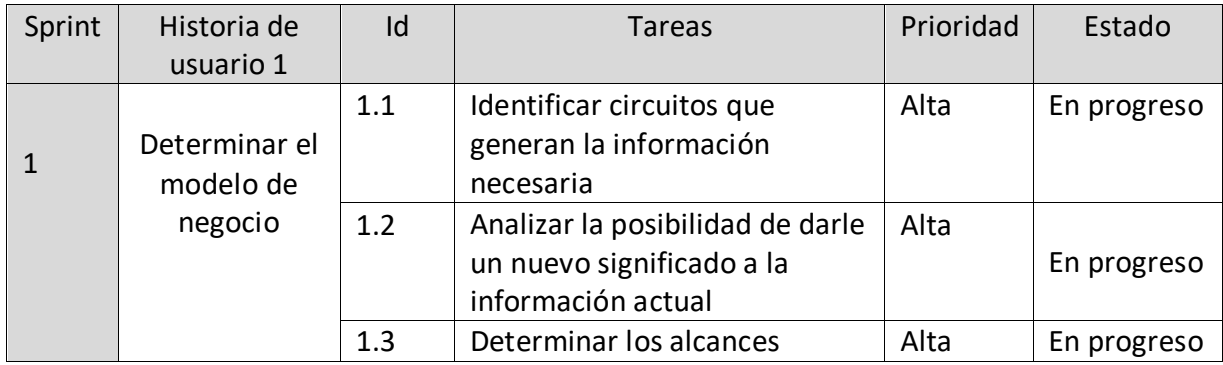

# Tabla 15: Relevar la información de origen

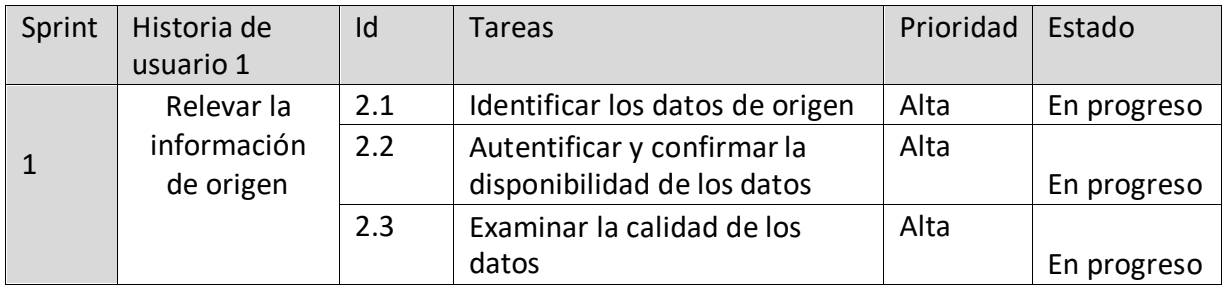

# Tabla 16: Integrar y modelizar los datos

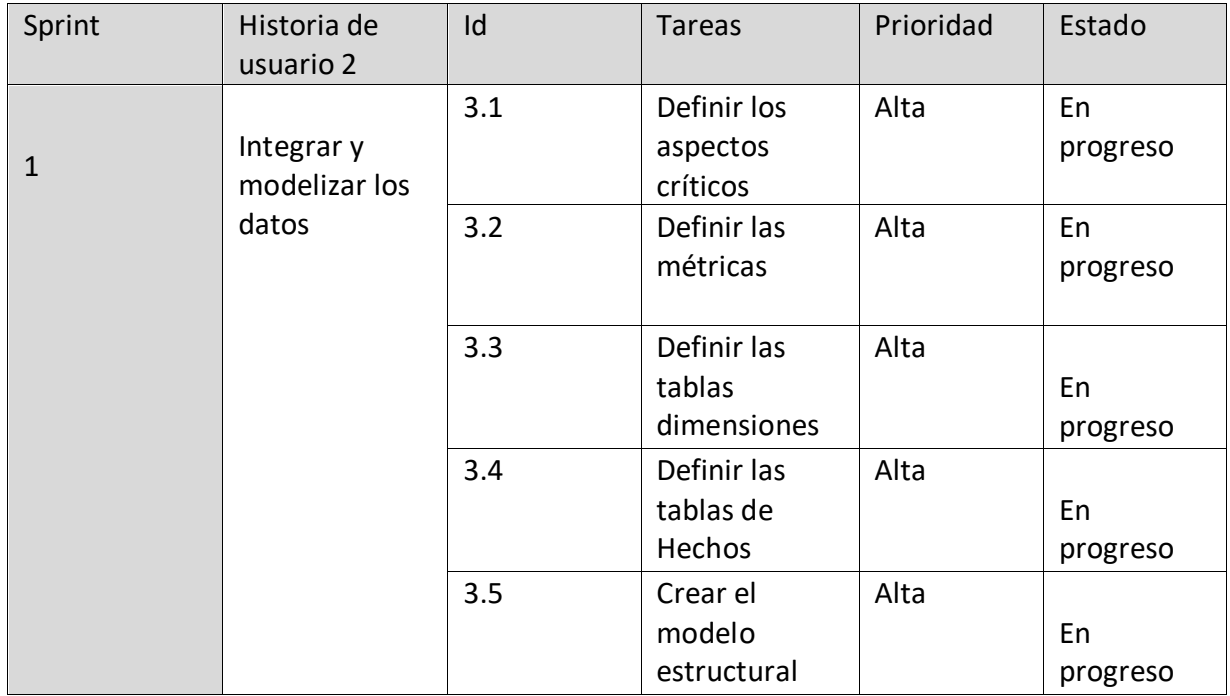

# Tabla 17: Efectuar una demostración para presentar y visualizar los datos al cliente

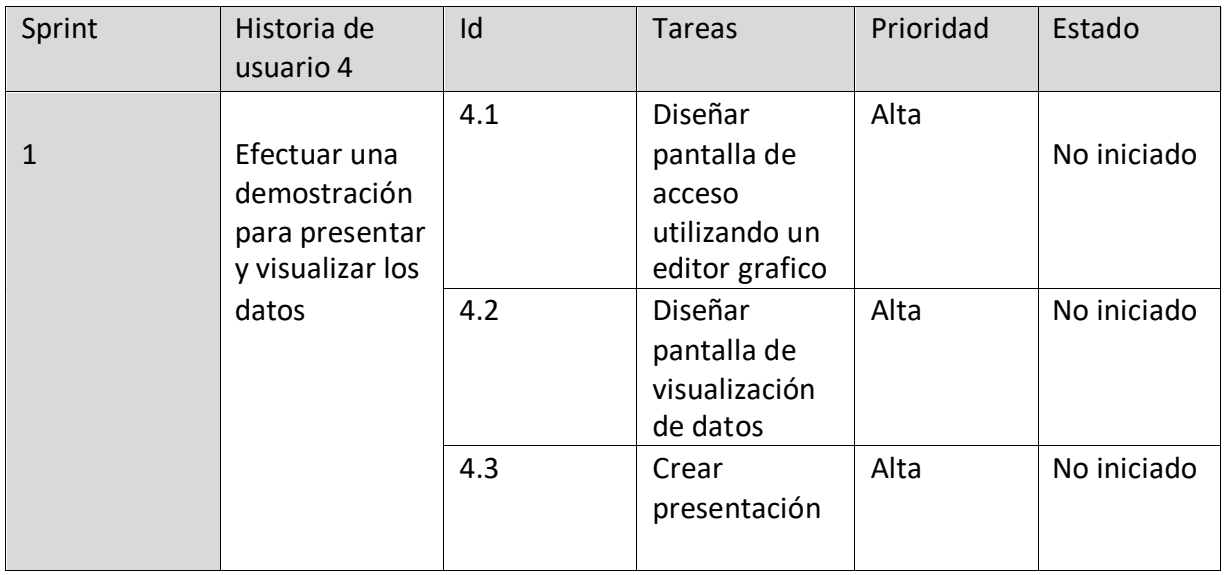

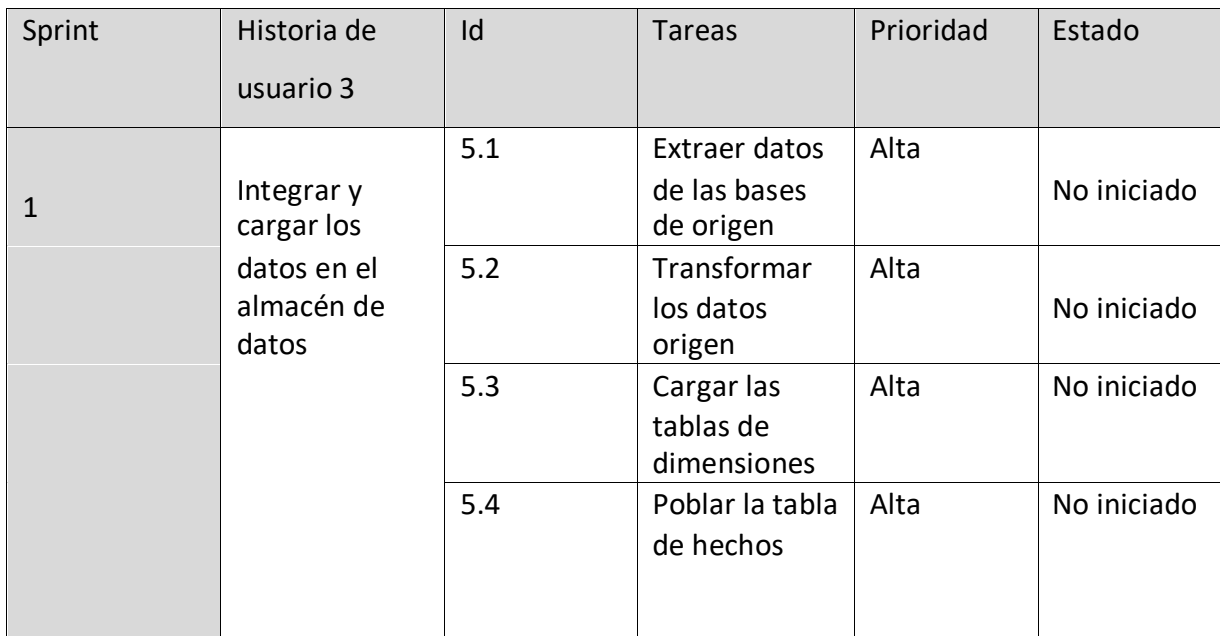

# Tabla 18: Integrar y cargar los datos en el almacén de datos

# Tabla 19: Ingresar al sistema

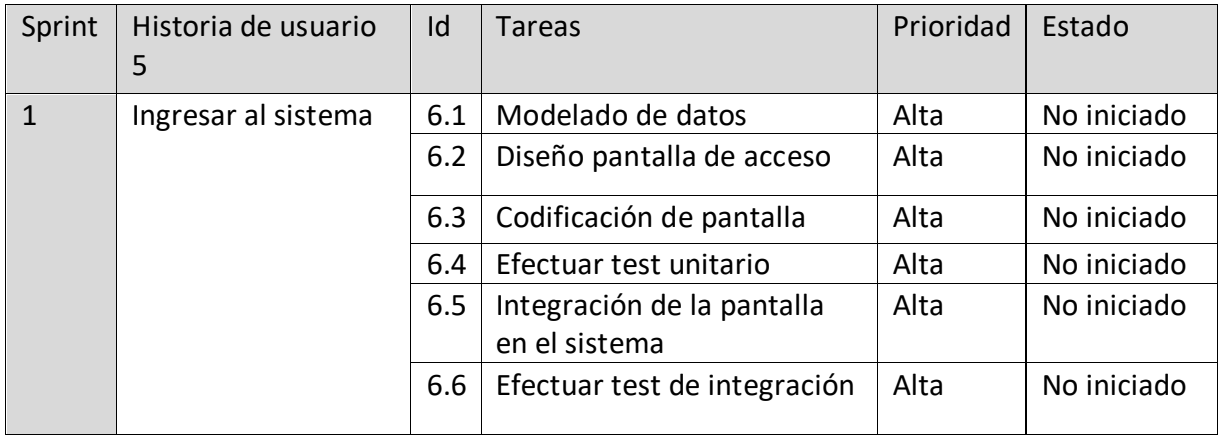

Tabla 20: Consultar información de diabéticos

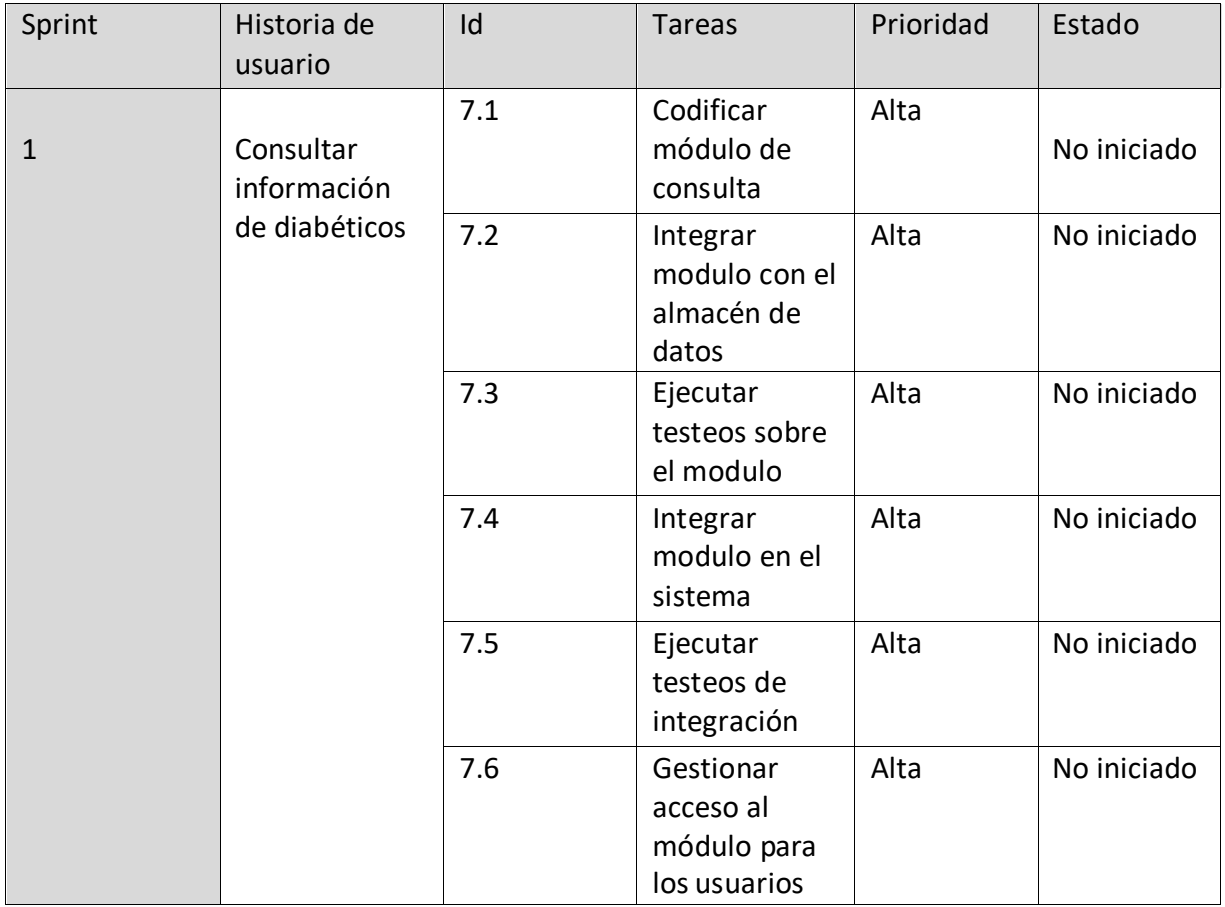

# Tabla 21: Gestionar novedades para los afiliados

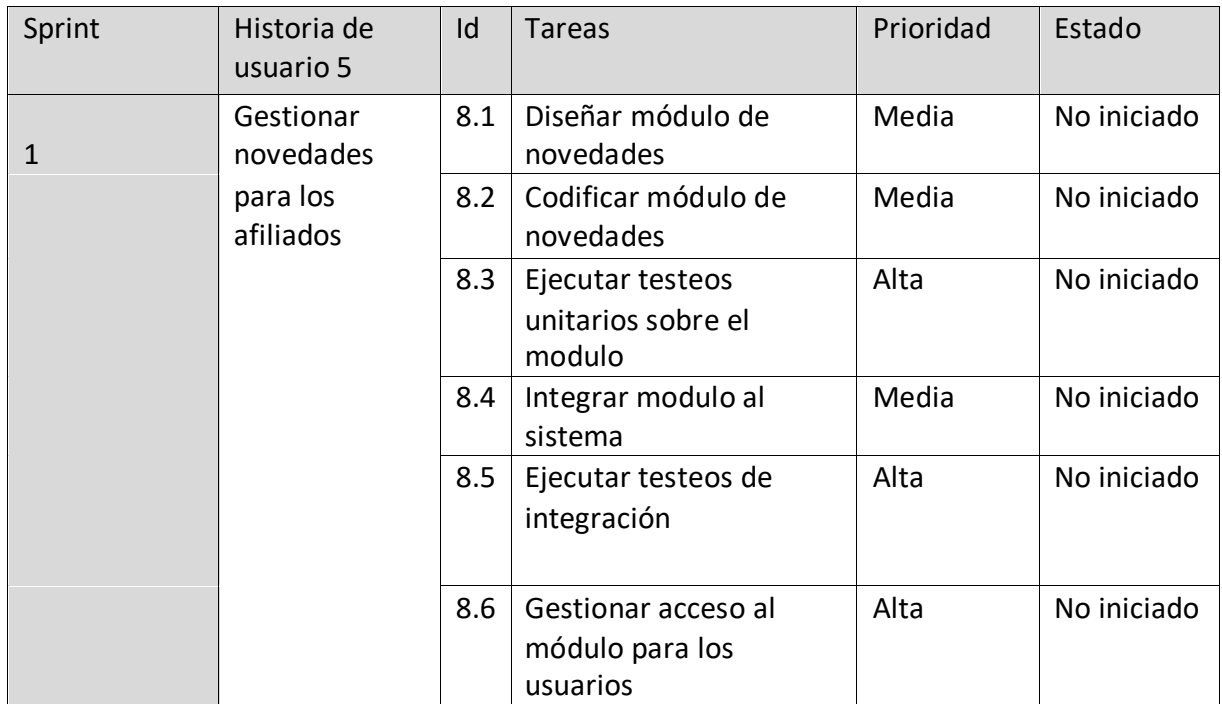

### *Gráfico 7: Diagrama de clases*

![](_page_34_Figure_1.jpeg)

### *Gráfico 8: Diagrama de entidad relación*

![](_page_35_Figure_1.jpeg)

### *Diccionario de datos*

### Tabla 22: Diccionario de datos

![](_page_36_Picture_177.jpeg)

# *Prototipos de interfaces de pantallas*

Gráfico 9: Interfaz de situación del padrón de diabéticos

![](_page_36_Figure_5.jpeg)

Gráfico 10: Interfaz de comunicación con el afiliado

![](_page_37_Picture_1.jpeg)

Fuente: Elaboración propia.

### *Diagrama de Arquitectura*

El diagrama representa las 4 etapas presentes en el proceso de Inteligencia de Negocio: extracción, consolidación, explotación y visualización; los datos atraviesan las mismas sufriendo las correspondientes transformaciones para convertirse en información, que finalmente, el interesado, junto con su experiencia convertirá en conocimiento para lograr sus objetivos.

![](_page_37_Figure_5.jpeg)

![](_page_37_Figure_6.jpeg)

# **Seguridad**

La seguridad en el sistema se implementó siguiendo en orden los pasos de identificación, autenticación y autorización de las credenciales de usuario. El administrador del sistema brinda un nombre de usuario y una clave provisoria para que este puede ingresar por primera vez al sistema. Inmediatamente cuando ingrese los datos el sistema le solicitara que actualice su clave para continuar. Para encriptar las claves se utilizan algoritmos de hash lento, que utilizan una técnica para ralentizar los ataques de diccionario y de fuerza bruta.

La contraseña tiene una validez durante quince (15) días; cinco (5) días antes de su caducidad el sistema operativo informa al usuario que su clave está próxima a expirar, la política en la elección de la clave es que tiene que ser de al menos de 6 dígitos y distinta de las ultimas 3 claves utilizadas. El sistema muestra mensajes aconsejando que la clave debe contener caracteres en mayúscula, signos y números para fortalecer a la misma.

Comienza el circuito con la identificación del usuario ingresando en la pantalla de acceso su nombre y contraseña, luego se autentifican ingresando el nombre de usuario y la contraseña en una web de conexión segura.

Adicionalmente los permisos a las funcionalidades son determinados por un sistema de roles que restringen el acceso a las operaciones dentro del sistema. Generalmente los roles tienen concordancia con las tareas que efectúan los usuarios, es decir existen roles de Liquidación, para los usuarios que facturan, rol de Auditoria, para los médicos auditores, rol de Contaduría para el área contable, y se pueden mencionar los roles de Recaudaciones, Beneficiarios, Tesorería, Legales, y Delegación para los usuarios pertenecientes a las delegaciones, pero existen ciertos roles particulares como por ejemplo el rol de Sistemas, y roles que agrupan a integrantes de medios y altos mandos en la organización, y que permiten el acceso a diferentes opciones del sistema independientemente de cuál sea el área a la cual pertenece el usuario.

Para resguardar la información se efectúan copias completas (datos y estructura) y diarias de las bases de datos y se almacenan en cintas de almacenamiento magnético secuencial de gran capacidad (aportando un alto índice de seguridad, durabilidad,

escalabilidad y una alta velocidad de grabación). Paralelamente se ejecuta una copia en un servidor que permite tener una foto del día anterior de forma rápida y efectiva.

# **Análisis de costos**

Entre otros factores para determinar la calidad y cantidad de recursos necesarios se requirió analizar el costo del proyecto en términos de dinero. Se muestran a continuación los costos de desarrollo y operativos según los valores del mercado a la fecha 14 de junio de 2020.

![](_page_39_Picture_202.jpeg)

![](_page_39_Picture_203.jpeg)

### *Tabla 24: Costos de licencias de software*

![](_page_39_Picture_204.jpeg)

### *Tabla 25: Costos de Recursos humanos*

El valor de los honorarios fue recuperado de la Escala salarial hasta marzo 2020, d[e](https://unioninformatica.org/) [https://unioninformatica.org/.](https://unioninformatica.org/) El valor de la hora fue calculado sobre un total de 160 horas mensuales. Las horas se corresponden a 4 meses de proyecto. Los integrantes del equipo tienen calculadas sus horas según el tiempo insumido en sus respectivas tareas.

![](_page_40_Picture_187.jpeg)

### *Tabla 26: Total de costos*

![](_page_40_Picture_188.jpeg)

# **Análisis de riesgos**

Conocer las amenazas que puedan surgir en el proyecto es importante para gestionarlas, y proteger tanto los activos de la organización (información e infraestructura), como para tener una grata experiencia en la relación con el cliente. Para identificar los riesgos con mayor probabilidad de suceso se muestra en la tabla un análisis de impacto/probabilidad, numerando del 1 al 5 el impacto (bajo a alto) y baja, media y alta la probabilidad. Los riegos fueron clasificados en 3 tipos de Negocio, Proyecto y Técnico.

### *Tabla 27: Análisis de riesgos*

![](_page_41_Picture_183.jpeg)

![](_page_42_Picture_268.jpeg)

![](_page_43_Picture_212.jpeg)

### **Conclusión**

La culminación del presente trabajo dejo una herramienta para la toma de decisiones respecto de las medidas de Prevención y Promoción en diabetes. El profesional de la salud se abstrajo de miles de datos, y se enfocó solo en aquellos de mayor relevancia, obteniendo un submundo para luego interpretar sobre él y accionar en consecuencia. Se afianzo la relación organización-afiliado debido a una comunicación con el mismo, informándole acerca de su estado con respecto a la enfermedad, haciéndolo más participe, y de esta forma acompañándolo de forma profesional.

El trabajo también trajo consigo la posibilidad de no solo actuar sobre los pacientes diabéticos sino también alertar sobre aquellos pacientes que manifiesten niveles dudosos respecto de la enfermedad.

Los resultados, y los hallazgos obtenidos gracias a esta tarea permiten a la organización tener una visión clara respecto de sus afiliados, una relación cercana con ellos, y la posibilidad a mediano, largo plazo de bajar costos en la misma.

El trabajo, gracias a su aptitud de resignificar la información, sentó precedencia para futuros proyectos en la obra social.

En lo personal, me queda que tras haber elegido un camino del cual sabía poco, y nada, pude acceder al mundo de la asombrosa transformación de los datos, y he quedado maravillada, tanto con la forma que puede tomar la información a partir de ciertos procesos, como de las herramientas que logran ese efecto. Hay mucha tecnología adaptable en el mercado, y es de un gran valor aplicarla en salud en los tiempos que corren.

# **Demo**

A través del siguiente enlace podrá acceder a una demostración en video de las funcionalidades que ofrece el sistema mientras se efectúan ajustes en el desarrollo del producto.

https://drive.google.com/drive/folders/1FusbykLRyZ1-K8E50GHwd-jJ8Rflqi7M?usp=sharing

# **Referencias**

Aggarwal, Charu C... (2015). Data Mining the Textbook. Doi: 10.1007/978-3-319-14142-8

Ametrano, Lucrecia. (2017). - 1a ed. -. Facultad de Periodismo y Comunicación Social, Técnicas de investigación social. Cuaderno de catedra. Universidad Nacional de La Plata. La Plata.

Botero, Carlos Andrés Aristizábal, y Pérez, José Enrique Arias. (20 de enero de 2011). El dato, la información, el conocimiento y su productividad en empresas del sector público de Medellín. Recuperado [de http://www.scielo.org.co](http://www.scielo.org.co/pdf/seec/v14n28/v14n28a7.pdf)

Cámara Entrerriana de Farmacias. (22 de noviembre de 2019). Día Mundial de la Diabetes: la "epidemia silenciosa" que se expande en la Argentina. Recuperado d[e](http://www.camfarer.org/) [http://www.camfarer.org](http://www.camfarer.org/)

Cano, Josep Lluís. (2007). Business Intelligence: Competir Con Información. Banesto, Fundación Cultur [i.e. Cultural]

Díaz, Josep Curto. (Mayo de 2010). Introducción al Business Intelligence. Editorial UOC

Ebers App. (2017). Recuperado de [http://ebersapp.com](http://ebersapp.com/)

Fundación Diabetes. (4 de enero de 2018). Diez recomendaciones para mantener la diabetes bajo control en 2018. Recuperado de https[://www.fundaciondiabetes.org](http://www.fundaciondiabetes.org/)

Fundación Femeba. (s.f.). Se publican los datos definitivos de la Encuesta Nacional de Factores de Riesgo 2019. Recuperado de [https://www.fundacionfemeba.org.ar](https://www.fundacionfemeba.org.ar/)

Gestión. (4 de abril de 2019). ¿Qué son las metodologías ágiles y cuánto pueden ayudar a su organización? Recuperado de [https://gestion.pe](https://gestion.pe/)

HolaDoctor. (31 de enero de 2017). Los 10 problemas más serios de la diabetes. Recuperado de [https://holadoctor.com](https://holadoctor.com/es/%C3%A1lbum-de-fotos/los-10-problemas-m%C3%A1s-serios-de-la-diabetes)

Iebschool. (8 de enero de 2018). ¿Qué es el data Minning o minería de datos? Recuperado de https[://www.iebschool.com](http://www.iebschool.com/)

Inteligentia. (2020). Consultoría. Recuperado de [https://inteligentia.com.ar](https://inteligentia.com.ar/)

Intramed. (19 de diciembre de 2018). Nueva Guía 2019 sobre Diabetes (ADA). Recuperado de [https://www.intramed.net](https://www.intramed.net/)

Jacobson, I. (1, January 2002). A Resounding 'Yes' to Agile Processes—But Also More. Cutter IT Journal, vol. 15, no.

MedlinePlus. (15 de noviembre de 2019). Diabetes tipo 2. Recuperado d[e](https://medlineplus.gov/) [https://medlineplus.gov](https://medlineplus.gov/)

Microstrategy. (2020). Soluciones de análisis para el sector sanitario. Gestión de la salud de la población. Recuperado de<https://www.microstrategy.com/es>

Ministerio De Salud. (26 de abril de 2002). Resolución 233/2002. Recuperado d[e](http://servicios.infoleg.gob.ar/) [http://servicios.infoleg.gob.ar](http://servicios.infoleg.gob.ar/)

Ministerio de Salud. (2005). Sistemas de información de Salud. Recuperado d[e](http://www.msal.gob.ar/) [http://www.msal.gob.ar](http://www.msal.gob.ar/)

Ministerio de Salud. (6 de abril de 2016). Ministerio de Salud recuerda que la diabetes puede prevenirse con hábitos saludables. Recuperado de [http://www.msal.gob.ar](http://www.msal.gob.ar/)

Omint. (s.f.). Prevención en salud. Recuperado de [http://www.omint.com.ar](http://www.omint.com.ar/Website2/Default.aspx?tabid=3627)

Organización Mundial de la Salud. (s.f.). ¿Cómo define la OMS la salud? Recuperado d[e](https://www.who.int/topics/diabetes_mellitus/es/) [https://www.who.int](https://www.who.int/topics/diabetes_mellitus/es/)

Organización Mundial de la Salud. (s.f.). Diabetes. Recuperado de [https://www.who.int](https://www.who.int/topics/diabetes_mellitus/es/)

Prezi. (30 de marzo de 2016). Definiciones de Bases de Datos y sus autores. Recuperado de https://prezi.com

Qualesgroup. (2020). Que hacemos. Recuperado de [https://www.qualesgroup.com](https://www.qualesgroup.com/)

Real Academia Española. (2019). Promover. Recuperado de [https://dle.rae.es](https://dle.rae.es/promover)

Revista Digital. (17 de mayo de 2019). Descubre la principal diferencia entre Data Mart y Data Warehouse. Recuperado de https://revistadigital.inesem.es

Sinnaps. (2019). Metodología Scrum. Recuperado de https[://www.sinnaps.com](http://www.sinnaps.com/)

SugarCoach. (2017). La herramienta más sencilla para la automonitoreo de los valores de tu diabetes tipo 1. la única app que necesitas. Recuperado de [https://www.sugar.coach](https://www.sugar.coach/)

Superintendencia De Servicios De Salud. (30 de julio de 2019). Legislación y Avisos Oficiales. Resolución 948/2019. RESOL-2019-948-APN-SSS#MSYDS. Recuperado d[e](https://www.boletinoficial.gob.ar/detalleAviso/primera/212517/20190801) [https://www.boletinoficial.gob.ar](https://www.boletinoficial.gob.ar/detalleAviso/primera/212517/20190801)

Troyanx. (2019). Soluciones informáticas. Capítulo 5: Metodología HEFESTO. Recuperado d[e](http://troyanx.com/Hefesto/captulo_5_metodologa_hefesto.html) [http://troyanx.com](http://troyanx.com/Hefesto/captulo_5_metodologa_hefesto.html)

# **Anexos**

Se adjuntan a continuación el cuestionario efectuado al analista de epidemiologia, y el Manual de Inducción de Osdop conteniendo los datos expuestos en el Marco referencial.

![](_page_48_Figure_2.jpeg)

20) ¿Opina que este fenómeno puede estar sucediendo en otros sectores de la organización?

21) ¿Los sistemas que guardan esa información son propios de la obra social?

### *Manual de Inducción Osdop*

![](_page_49_Figure_3.jpeg)

√ Se brinda calidad y accesibilidad en la cobertura médico-asistencial al docente privado y